# BSM in MadGraph5

Olivier Mattelaer **UCL** 

MG5: J. Alwall, M. Herquet, F. Maltoni, T. Stelzer UFO: C. Degrande, C.Duhr, B. Fuks, D. Grellscheid,T.Reiter ALOHA: P. Aquino,W. Link, F.Maltoni, T.Stelzer

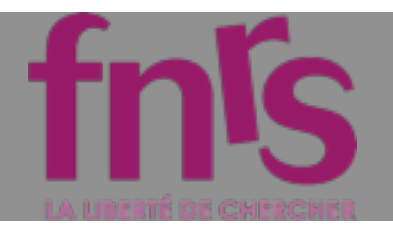

### Plan

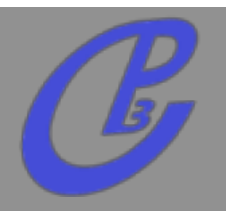

### **Introduction / MadGraph5**  $\Box$

- **UFO**
- **ALOHA**  $\Box$
- **Color**  $\Box$
- **Model**

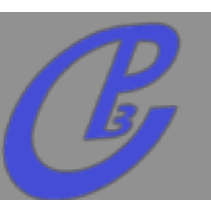

**Mattlelaer Olivier MC4BSM: BSM in MadGraph 5**

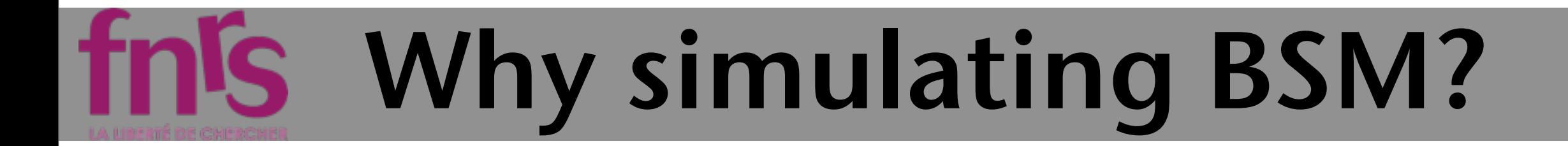

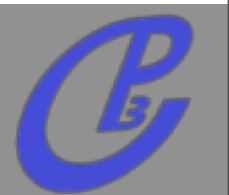

**Dedicated research**

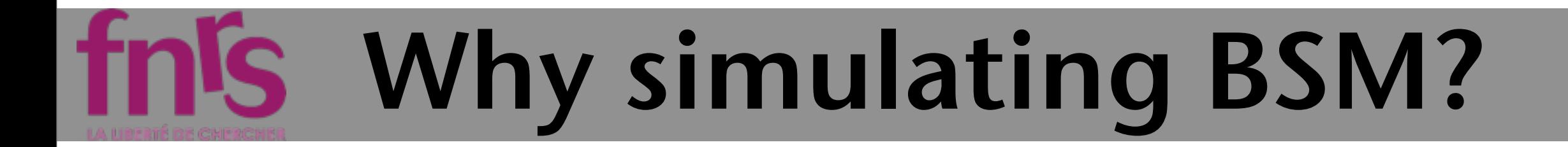

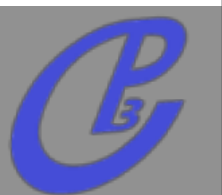

- **Dedicated research**  $\Gamma$
- **If we observe something unexpected**

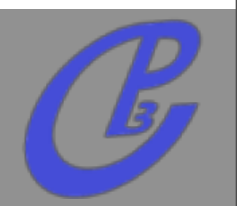

- **Dedicated research**  $\Gamma$
- **If we observe something unexpected**  $\Box$
- **If we don't observe anything**

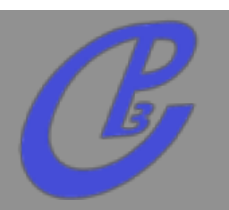

- **Dedicated research**
- **If we observe something unexpected**
- **If we don't observe anything** 
	- **We want a model independent way to constraint the possible new physics**

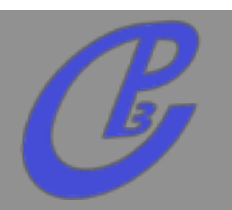

- **Dedicated research**
- **If we observe something unexpected**
- **If we don't observe anything** 
	- **We want a model independent way to constraint the possible new physics**
	- **Dimension 6 Operator formalism**

# From Theory to Detector

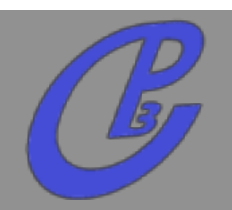

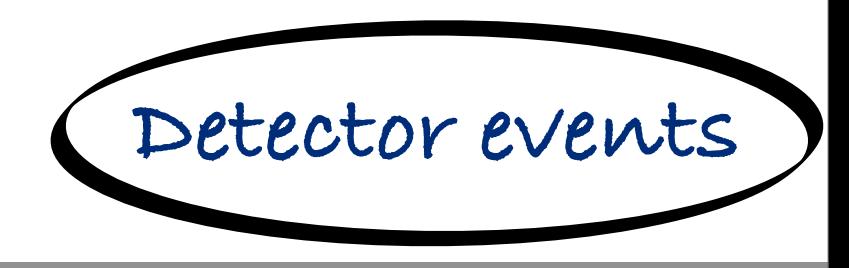

**Lagrangian**

**Mattlelaer Olivier 20/09/11 at Rome: MadGraph 5**

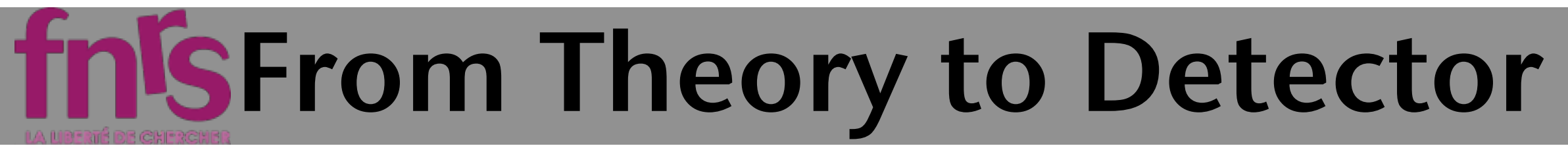

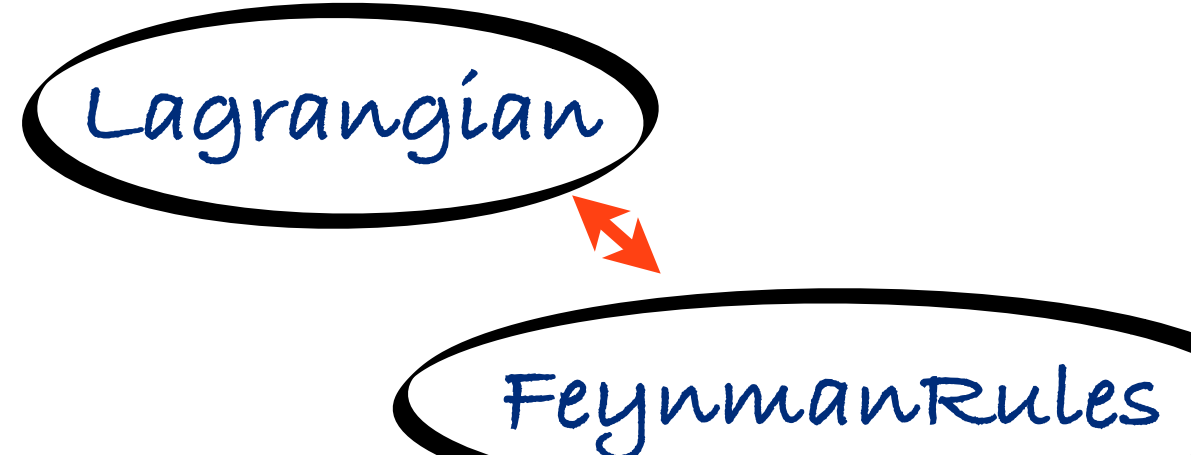

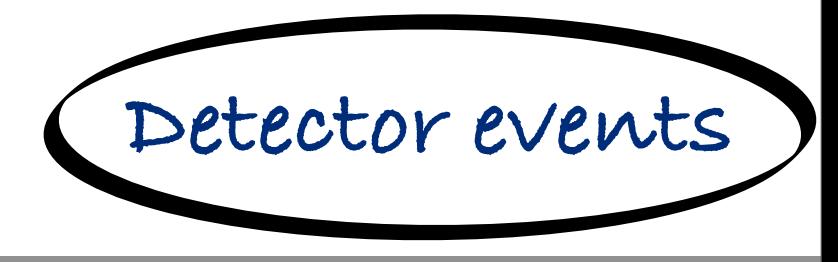

**Mattlelaer Olivier 20/09/11 at Rome: MadGraph 5**

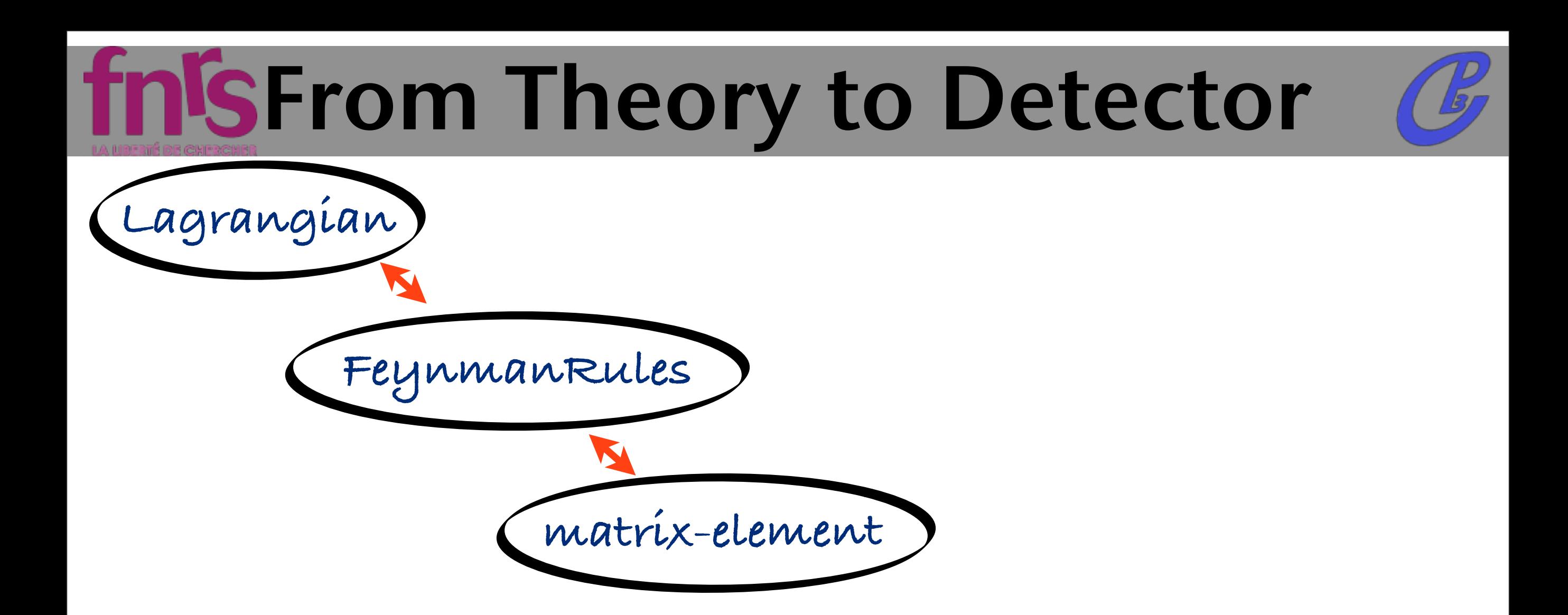

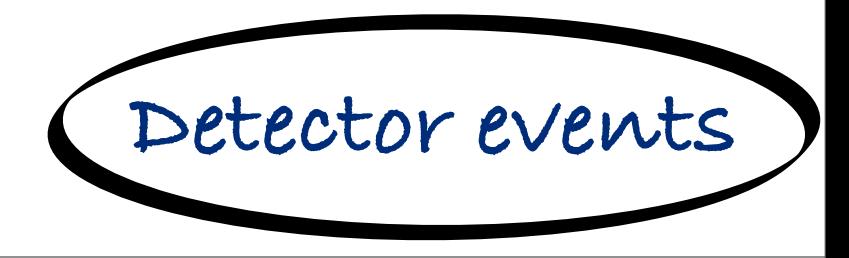

**Mattlelaer Olivier 20/09/11 at Rome: MadGraph 5**

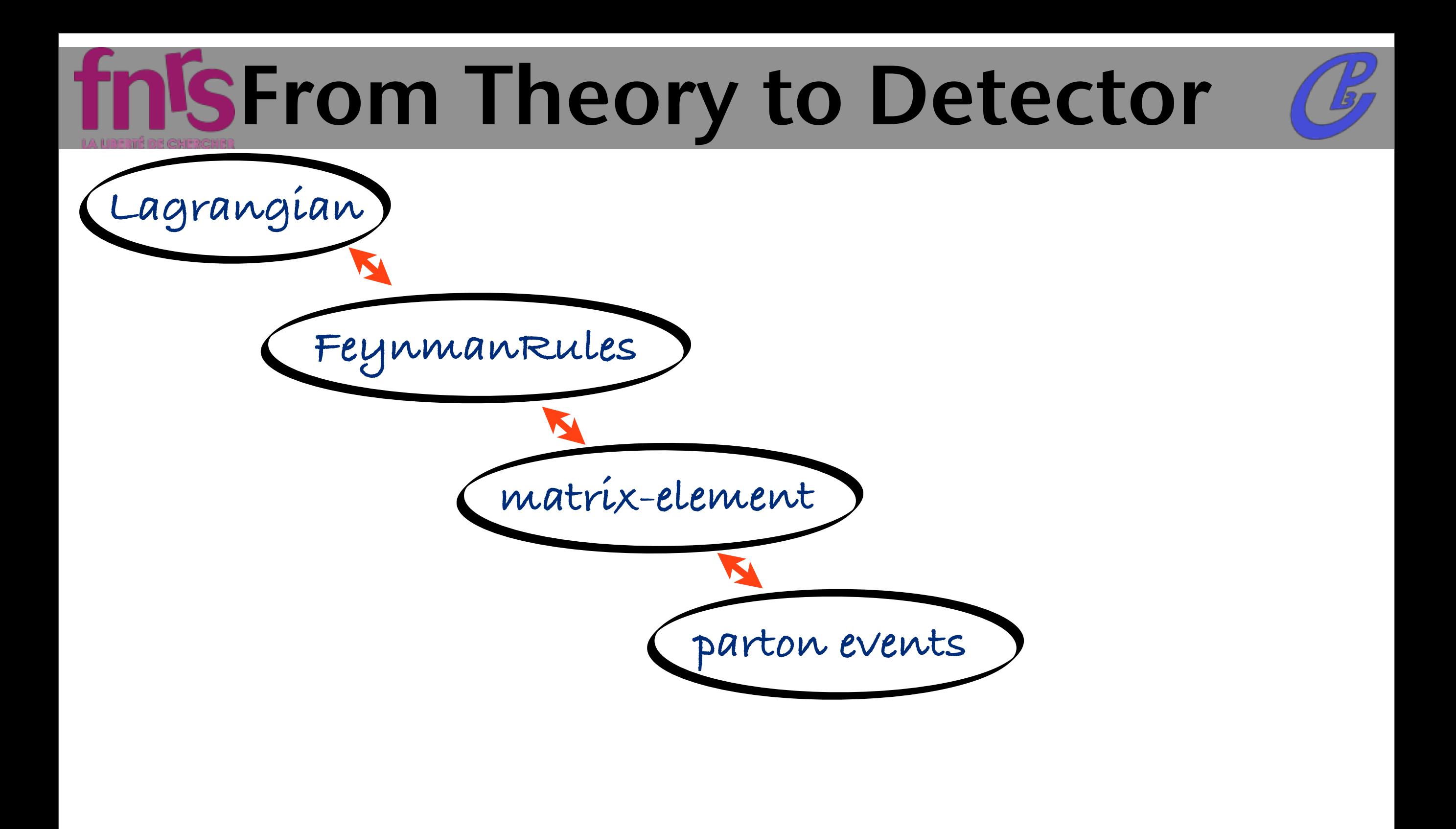

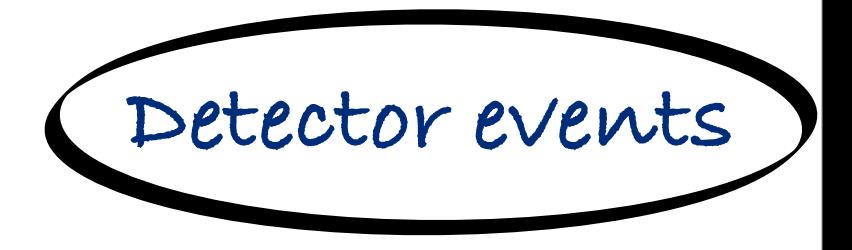

**Mattlelaer Olivier 20/09/11 at Rome: MadGraph 5**

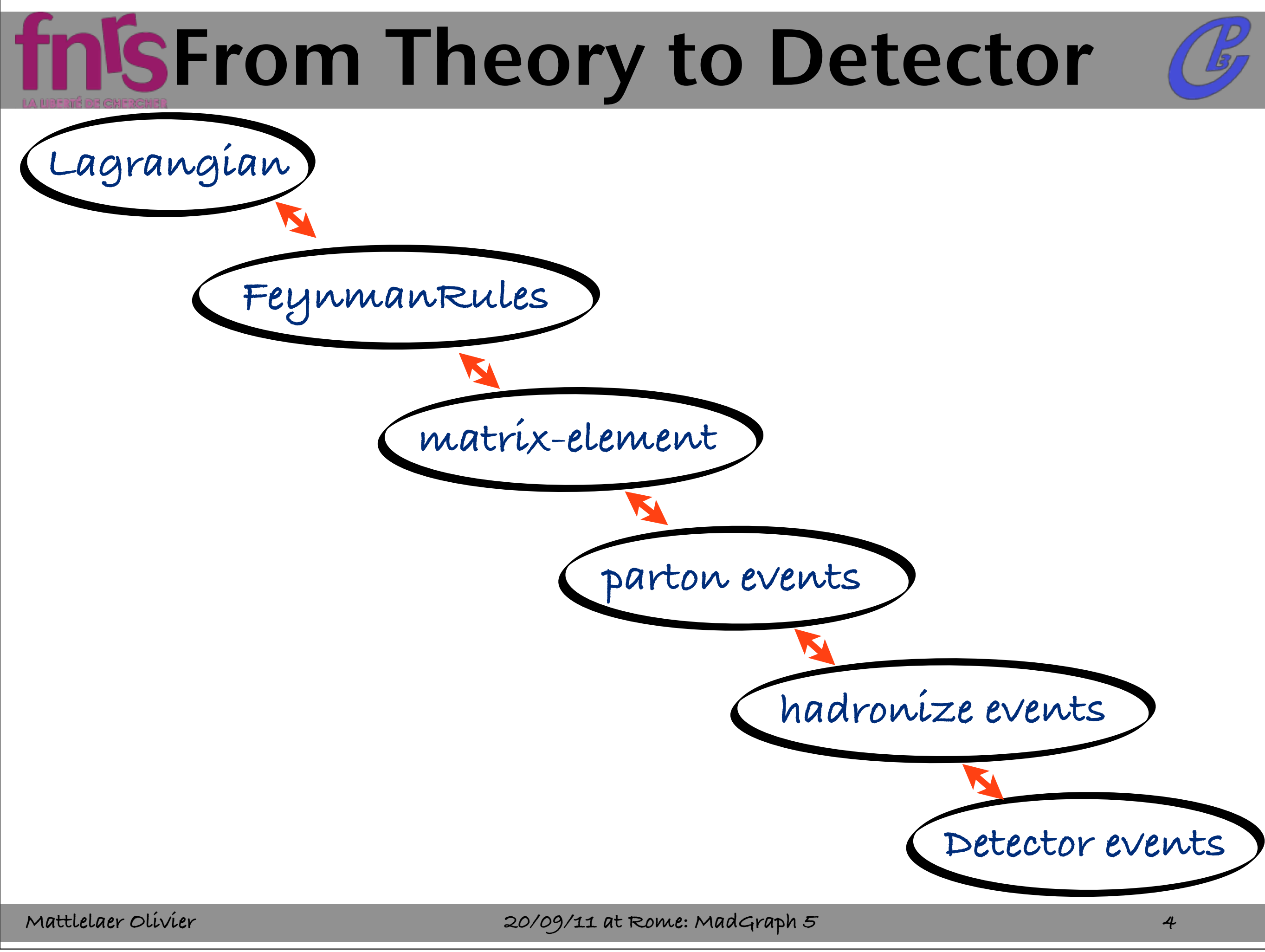

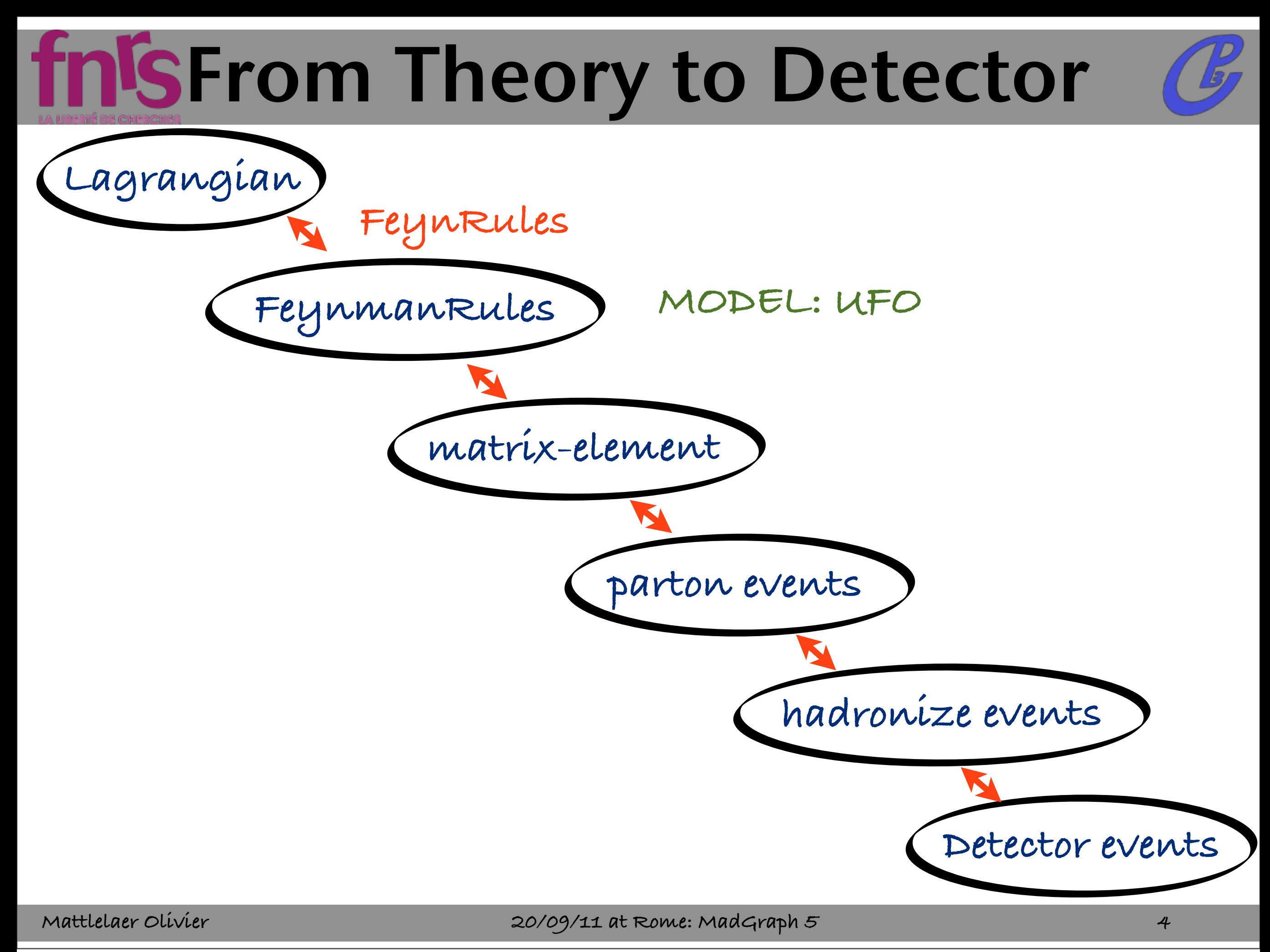

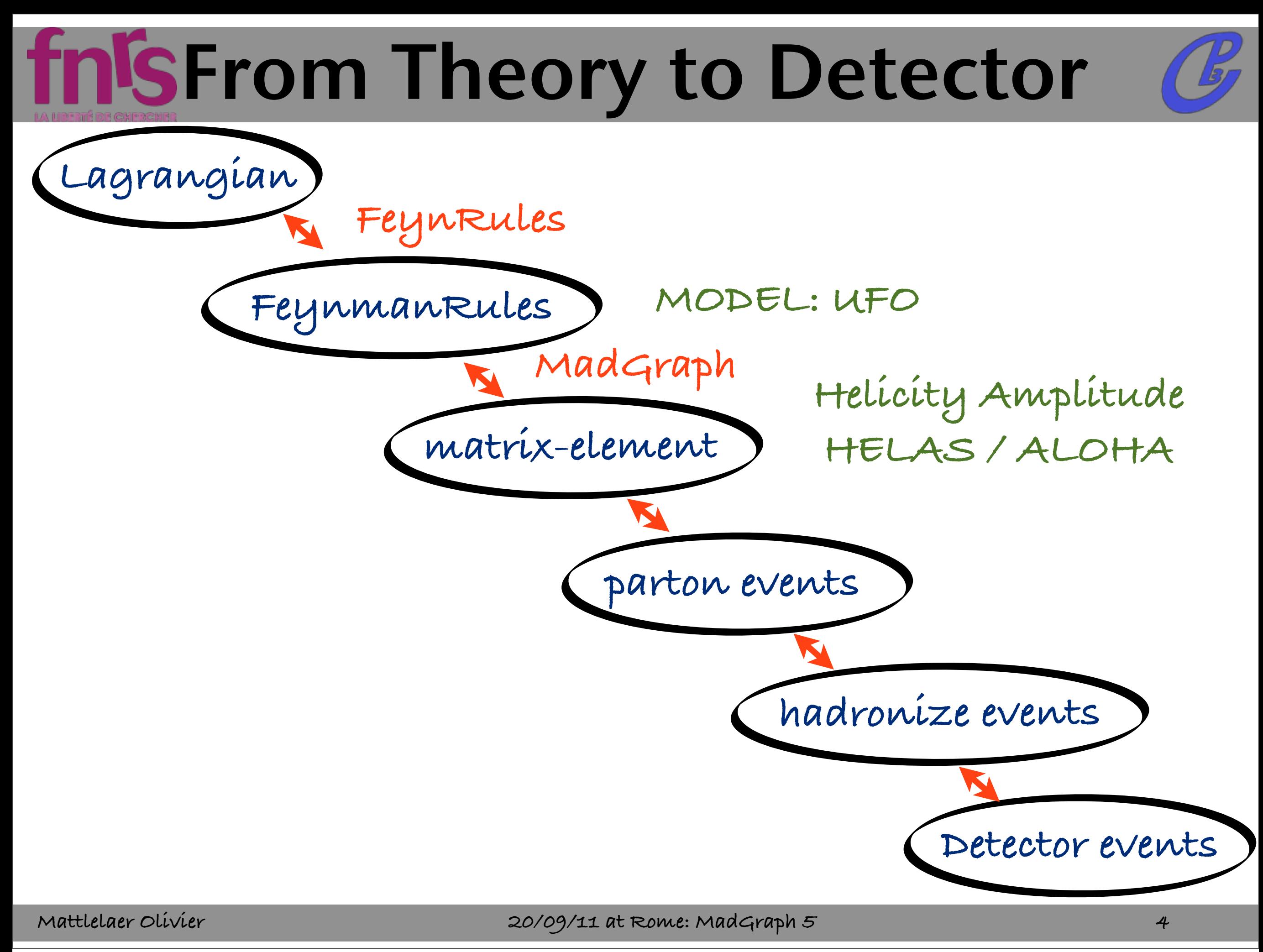

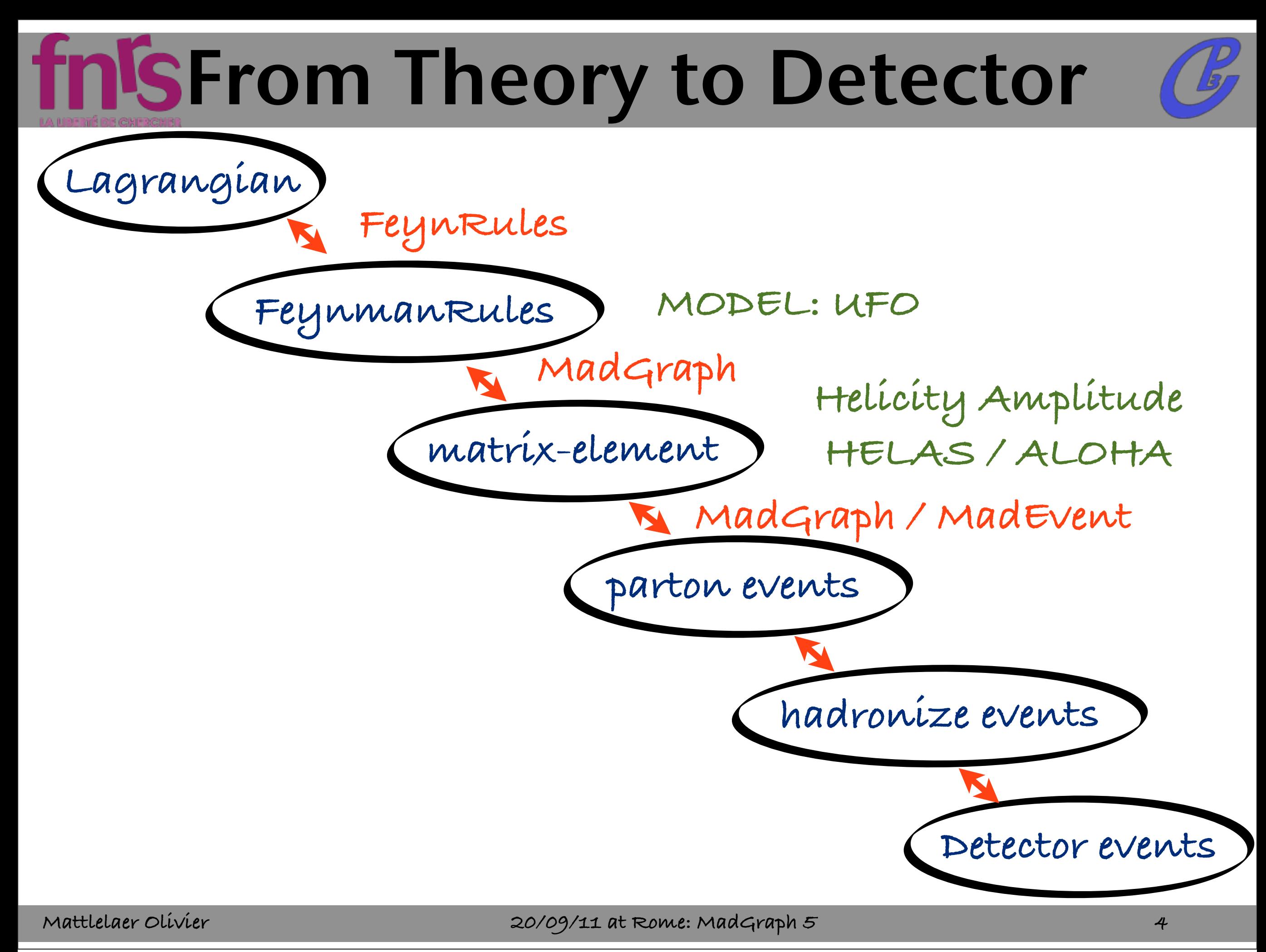

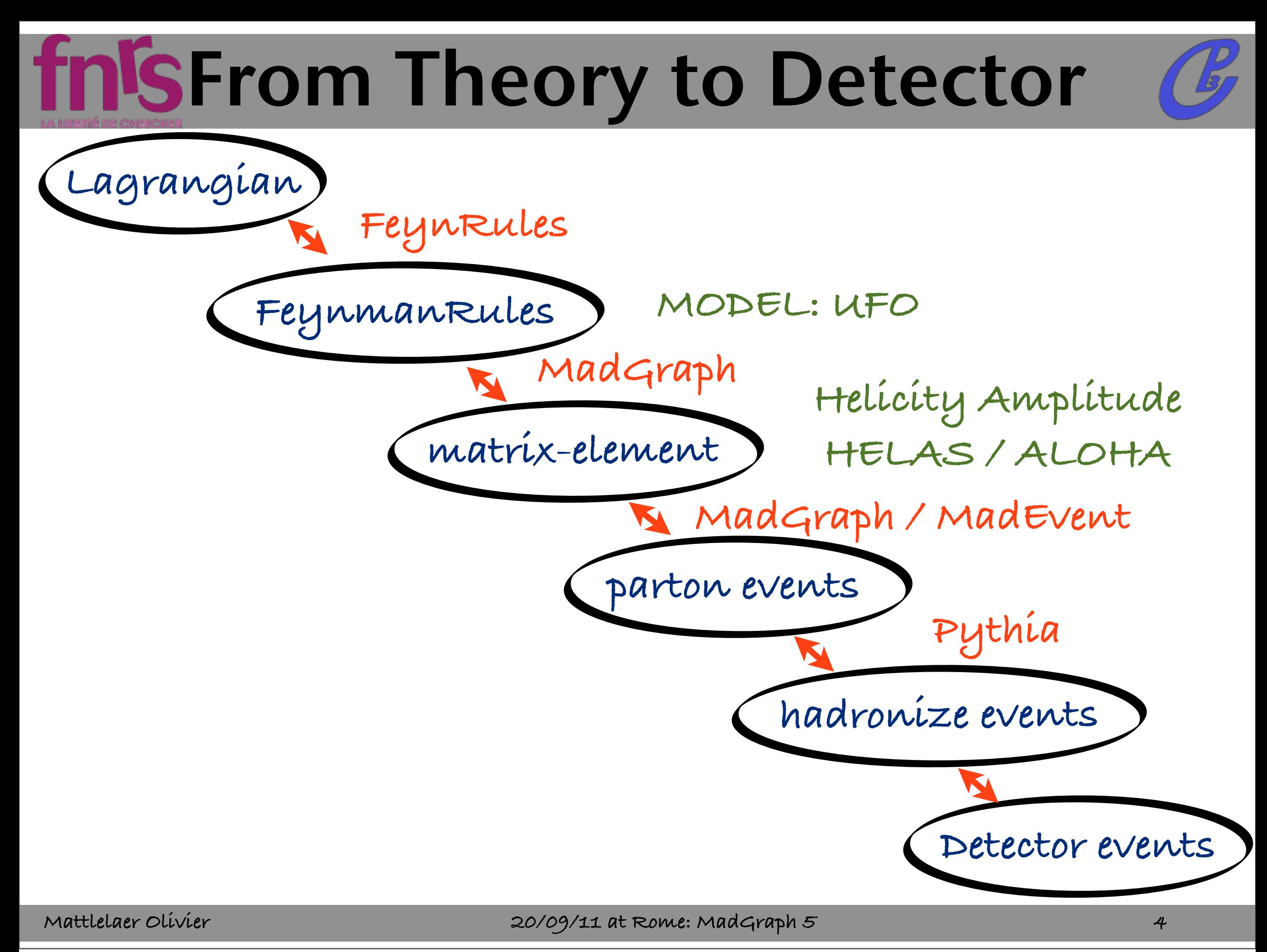

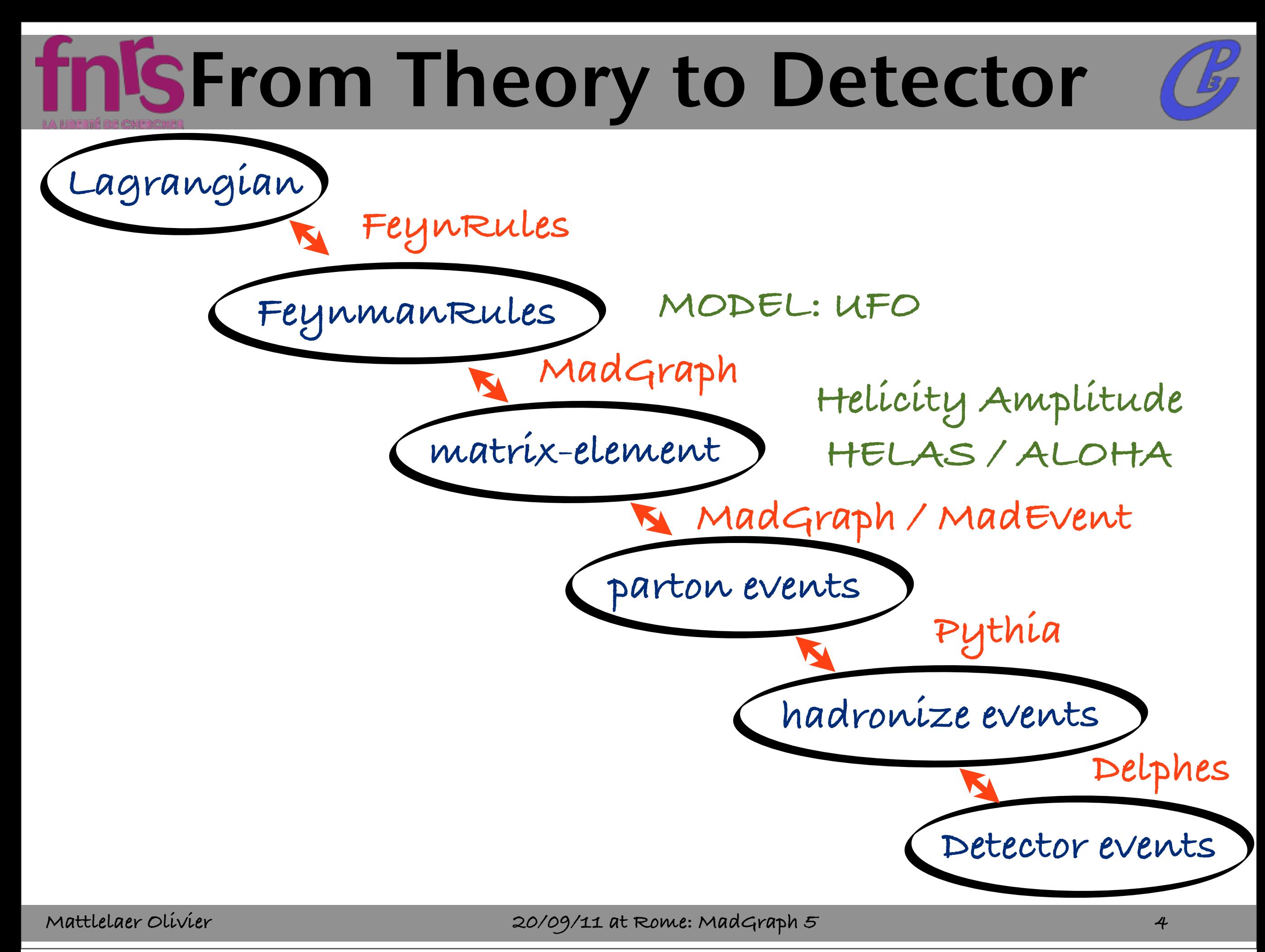

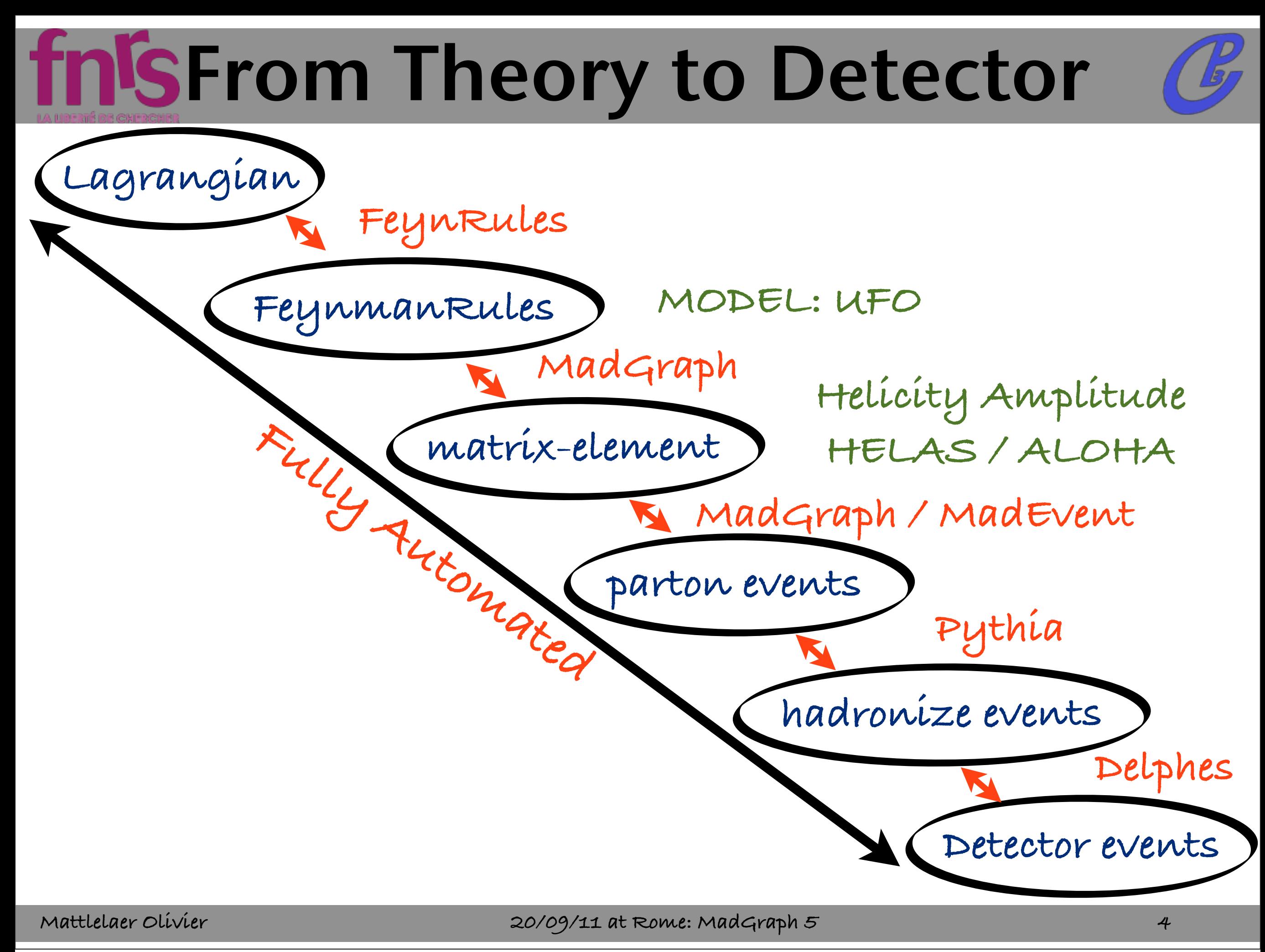

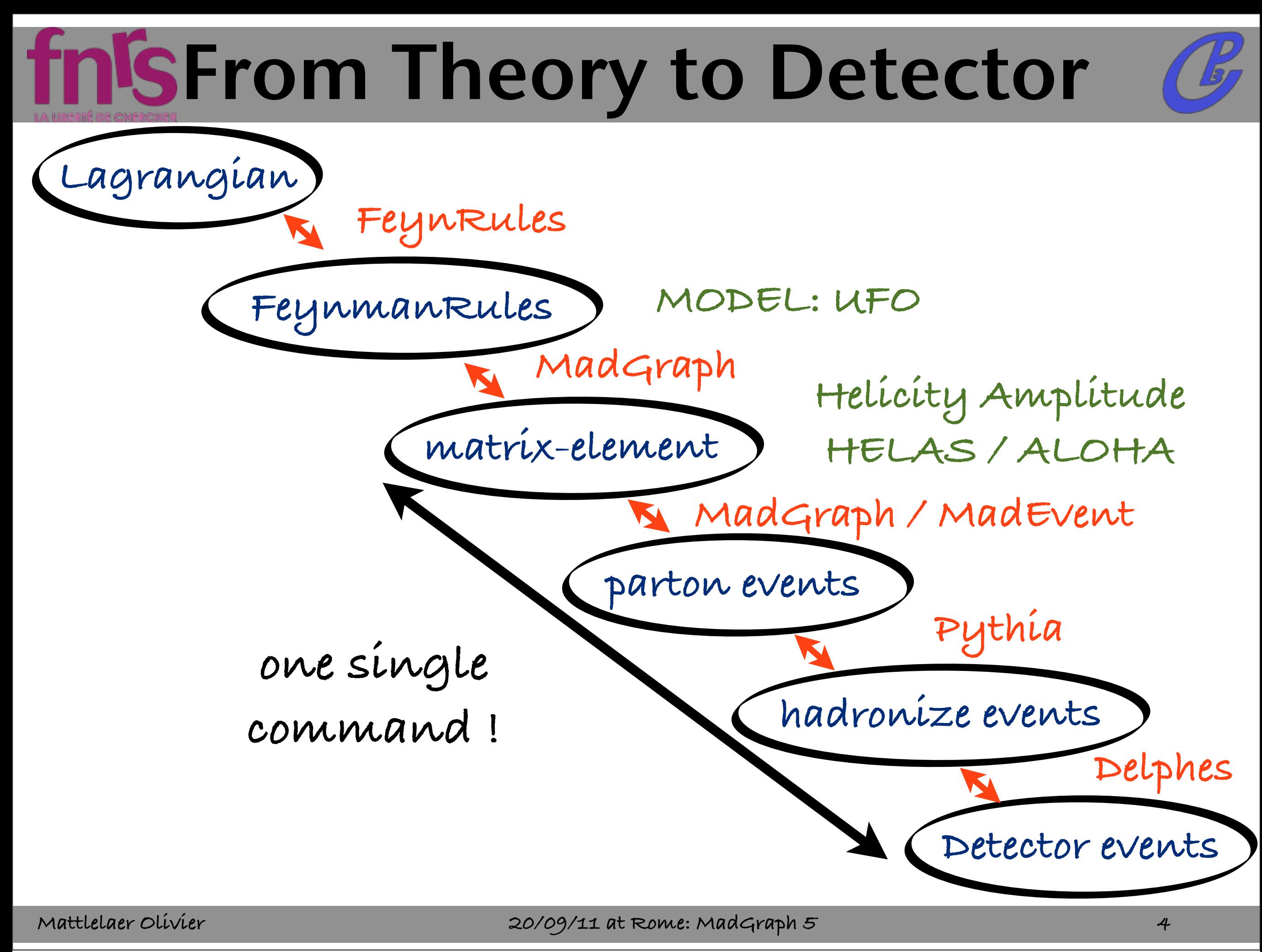

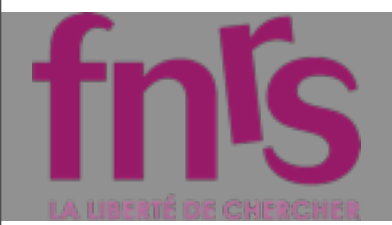

## MadGraph5 Goal

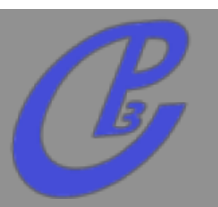

### **Remove ALL limitations of MadGraph4**  $\Box$

**speed**

**type of interactions**

**number of particles**  $\Box$ 

**nicer interface**

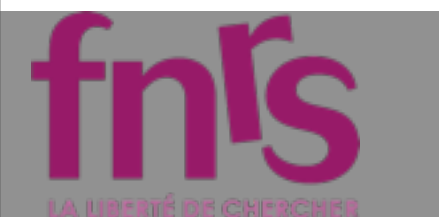

### number of particles

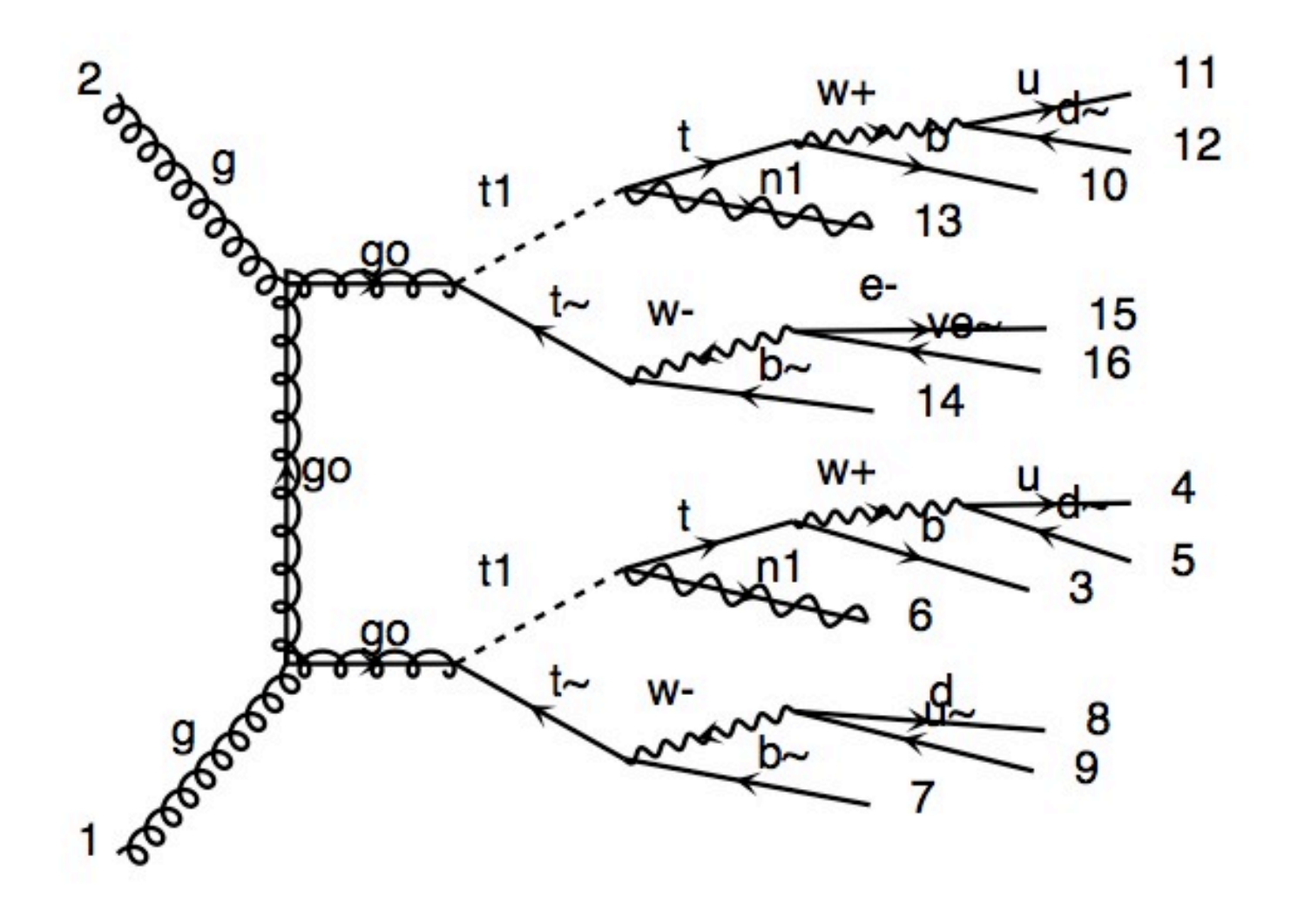

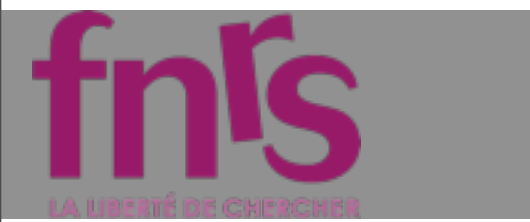

### 

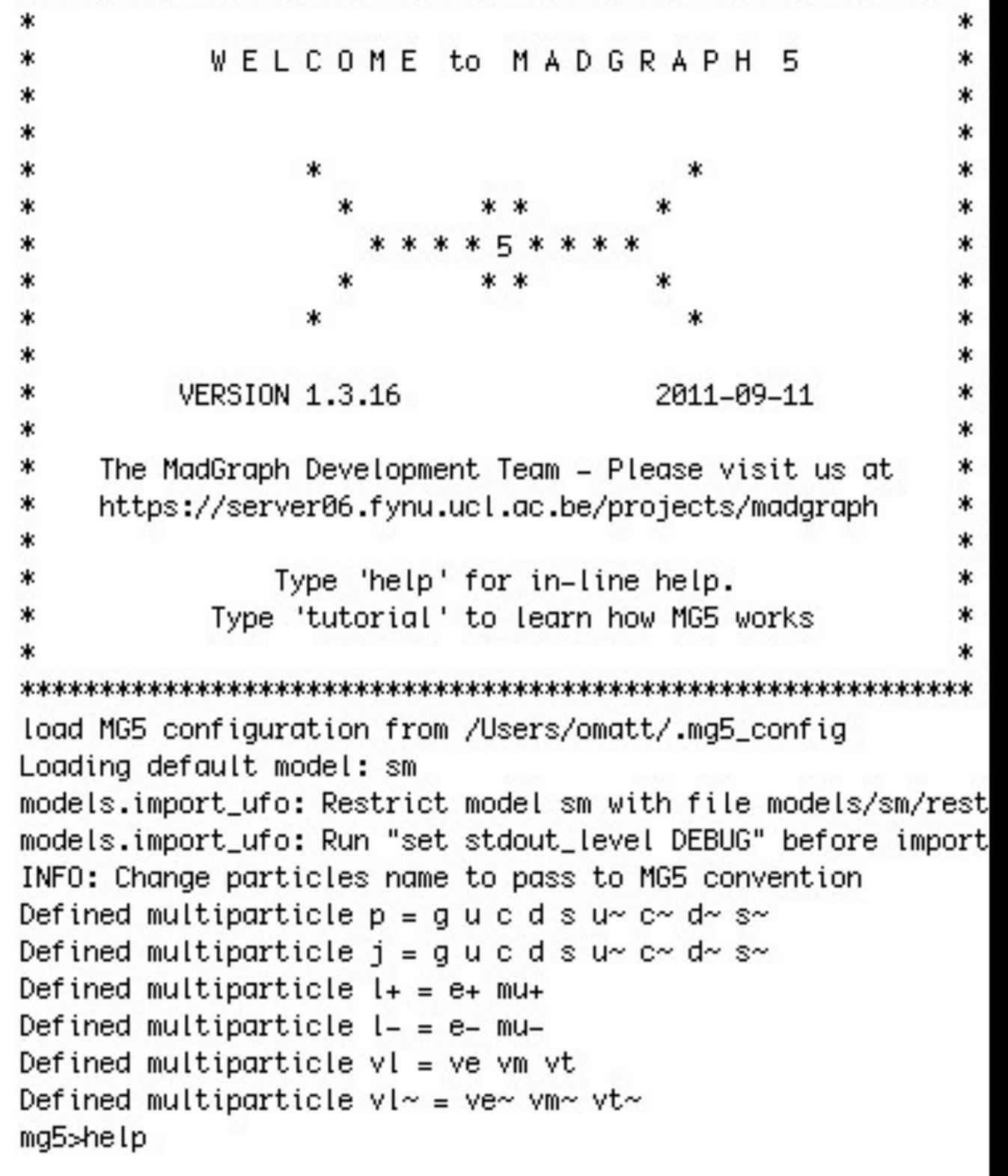

fnis

### Command Interface

### 

### **Nice Interactive session**  $\Gamma$

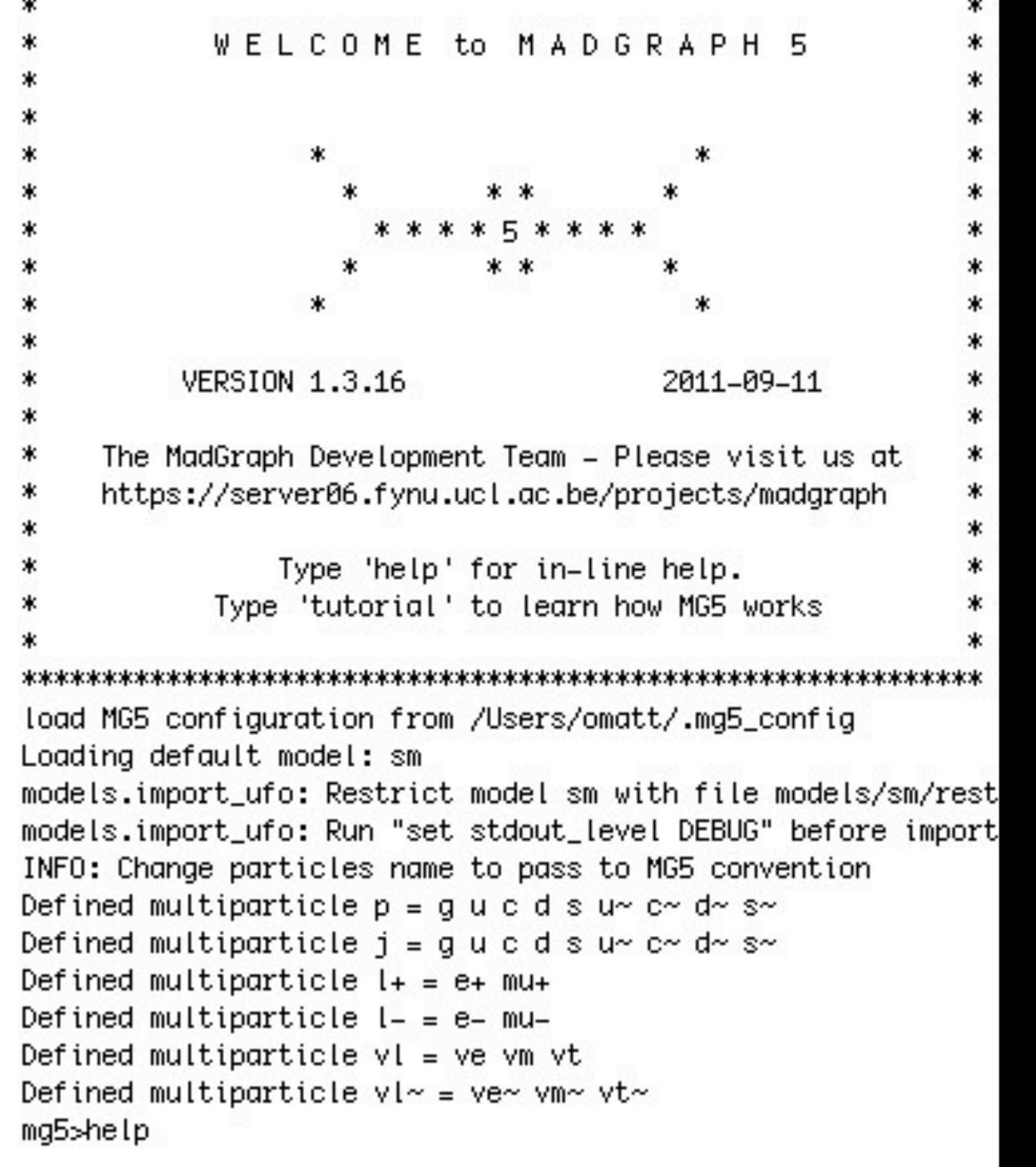

**Mattlelaer Olivier 20/09/11 at Rome: MadGraph 5**

### 

**Nice Interactive session**  $\Gamma$ **Auto-completion**

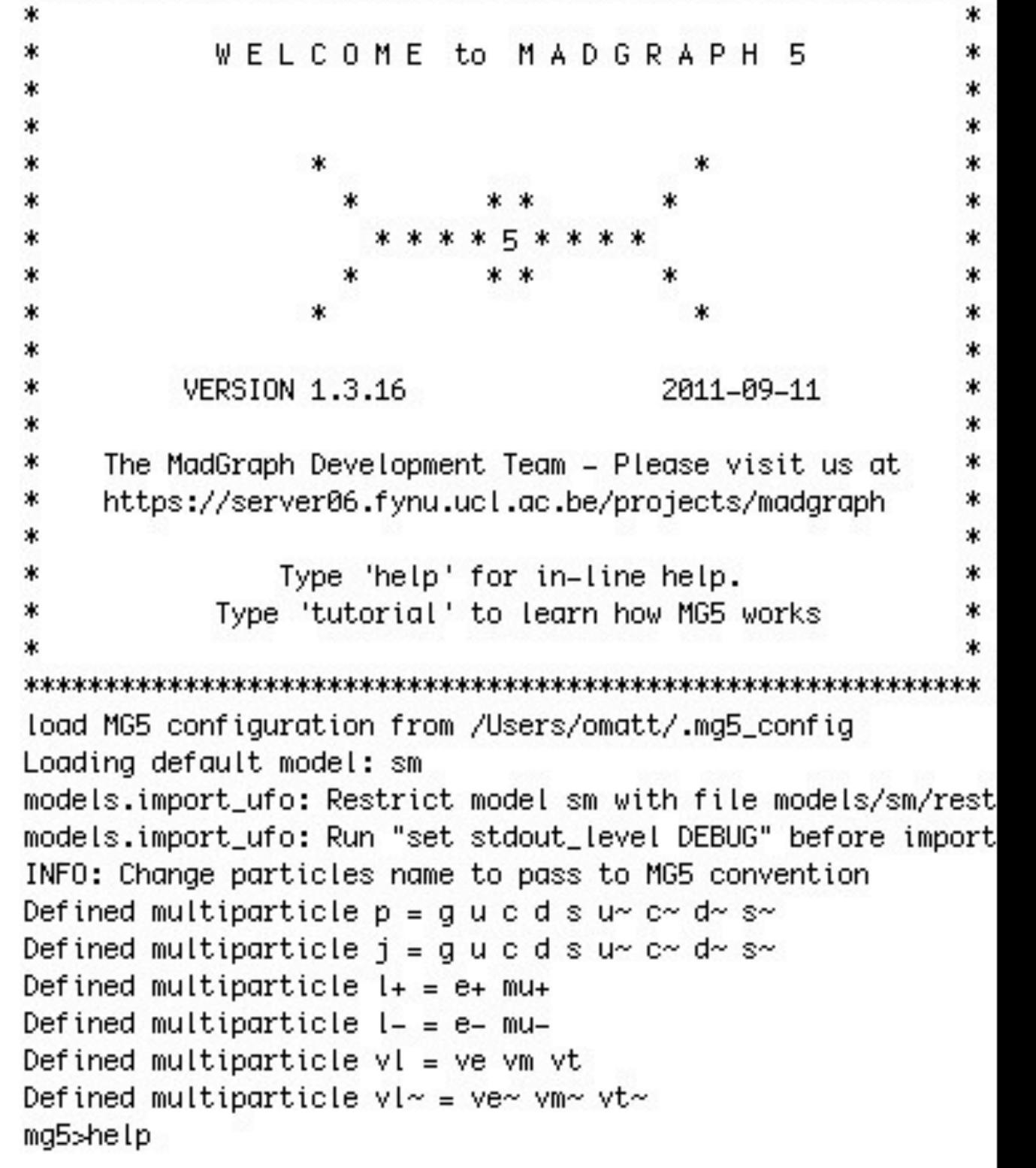

fnis

ж

### **Nice Interactive session**  $\Box$

- **Auto-completion**
- **Tutorial**

fnís

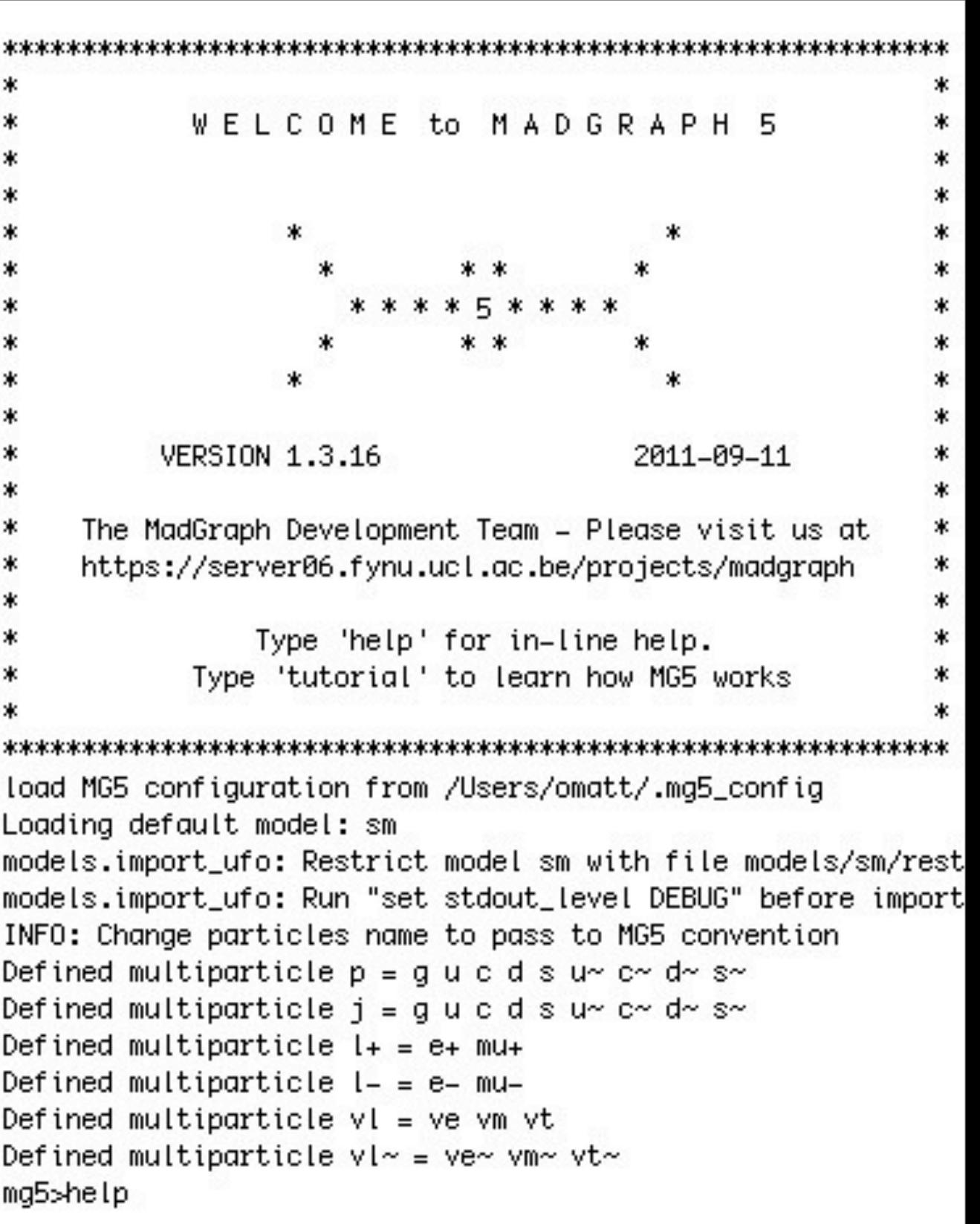

### **Nice Interactive session**  $\Gamma$

- **Auto-completion**  $\Box$
- **Tutorial**  $\Gamma$

fnis

**interactive help**  $\Box$ 

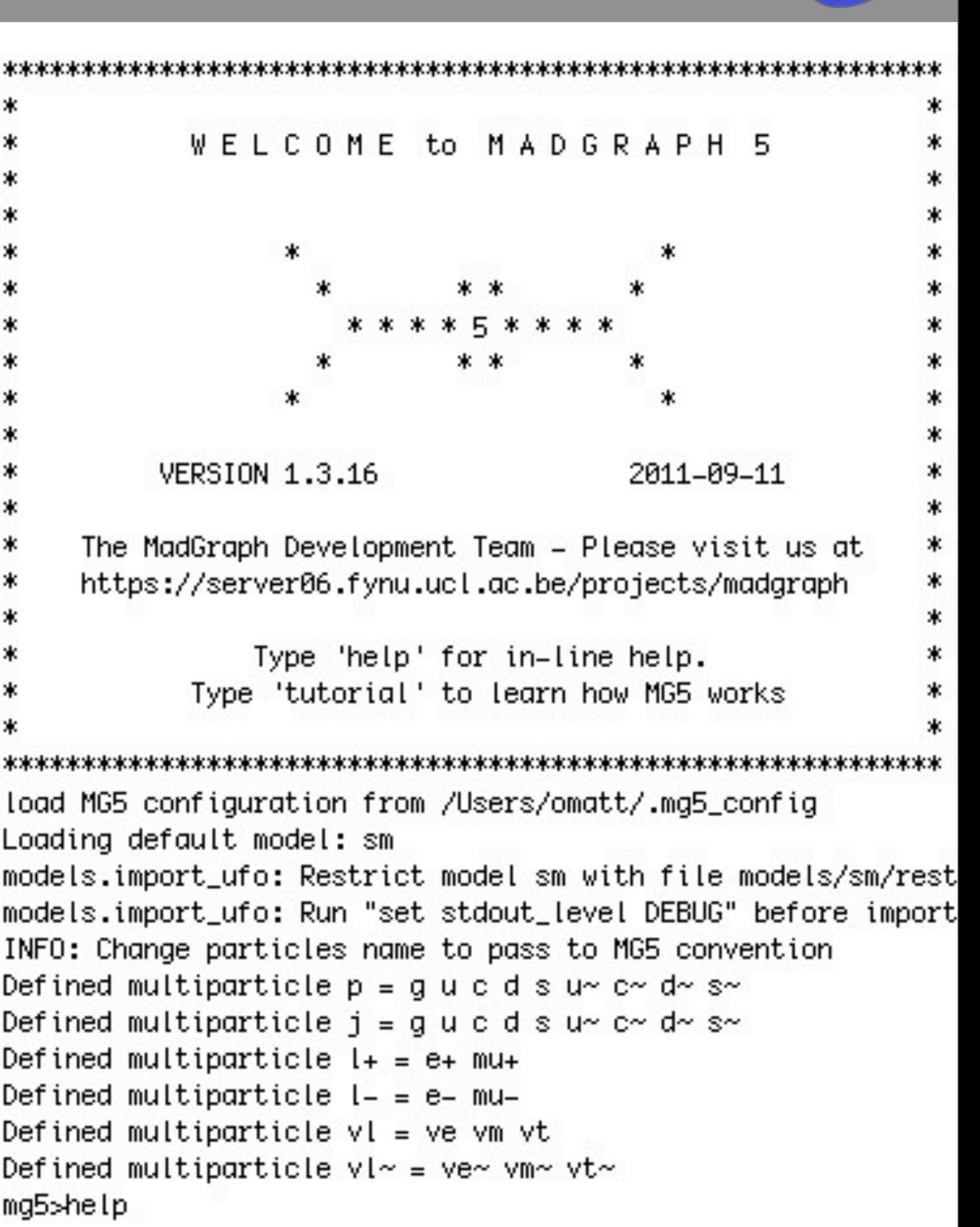

jeudi 22 mars 2012

m

I

Dı

Dı

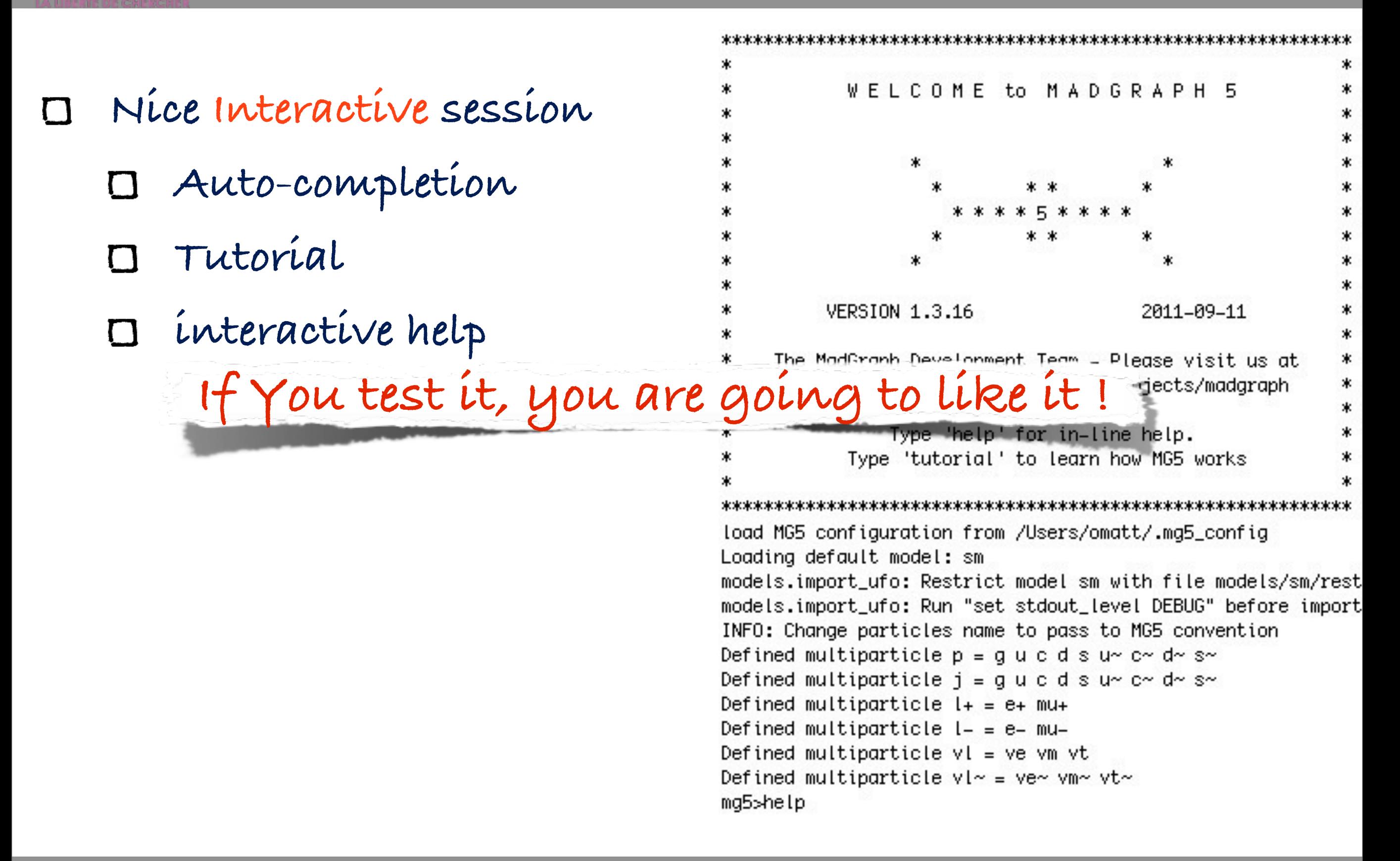

tnis

**7**

### **Nice Interactive session**  $\Gamma$

- **Auto-completion**  $\Box$
- **Tutorial**  $\Gamma$

fnis

**interactive help**  $\Box$ 

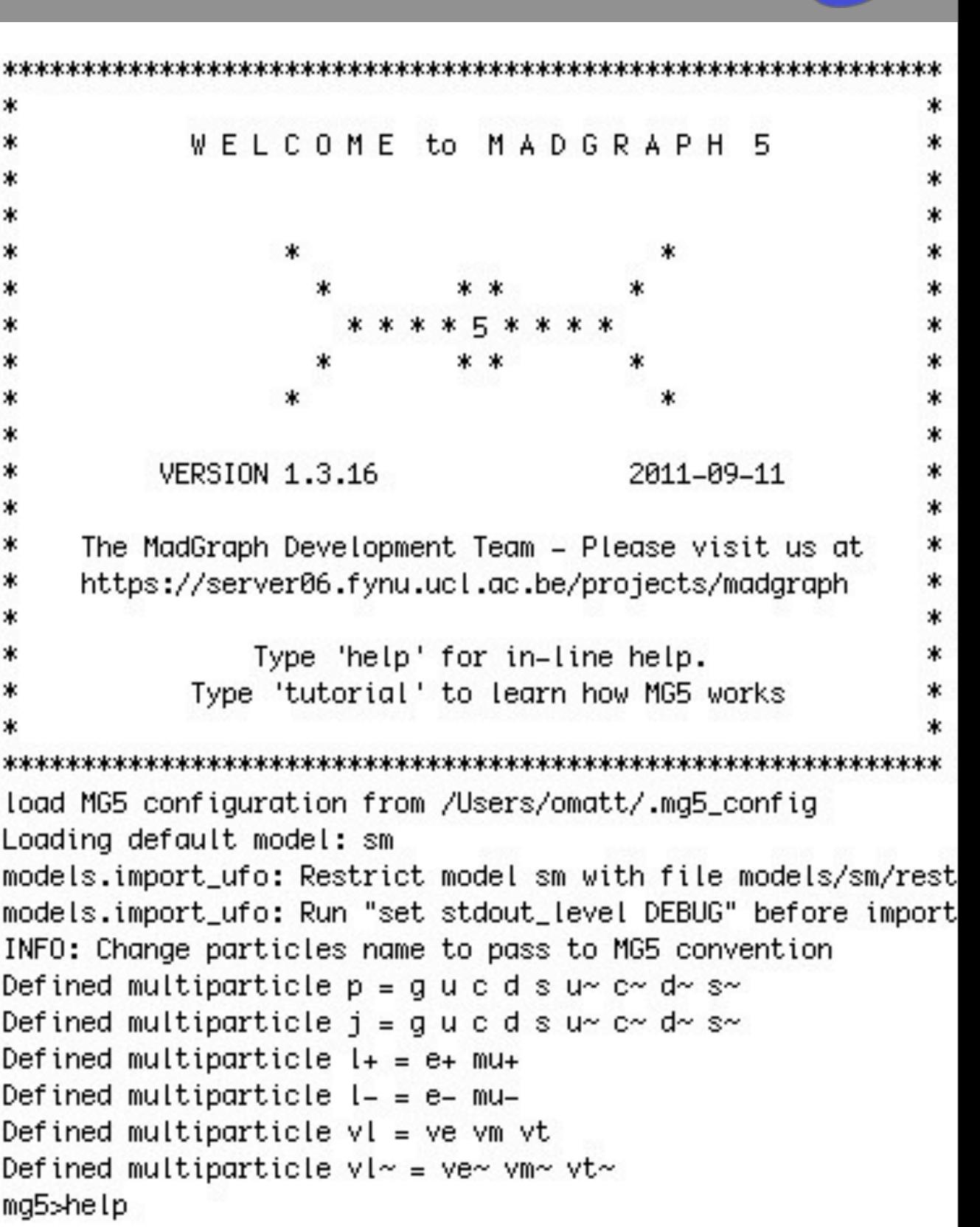

jeudi 22 mars 2012

m

I

Dı

Dı

\*

### **Nice Interactive session**  $\Gamma$

- **Auto-completion**  $\Box$
- **Tutorial**  $\Gamma$

tnis

- **interactive help**  $\Box$
- **Simple command set**  $\Box$

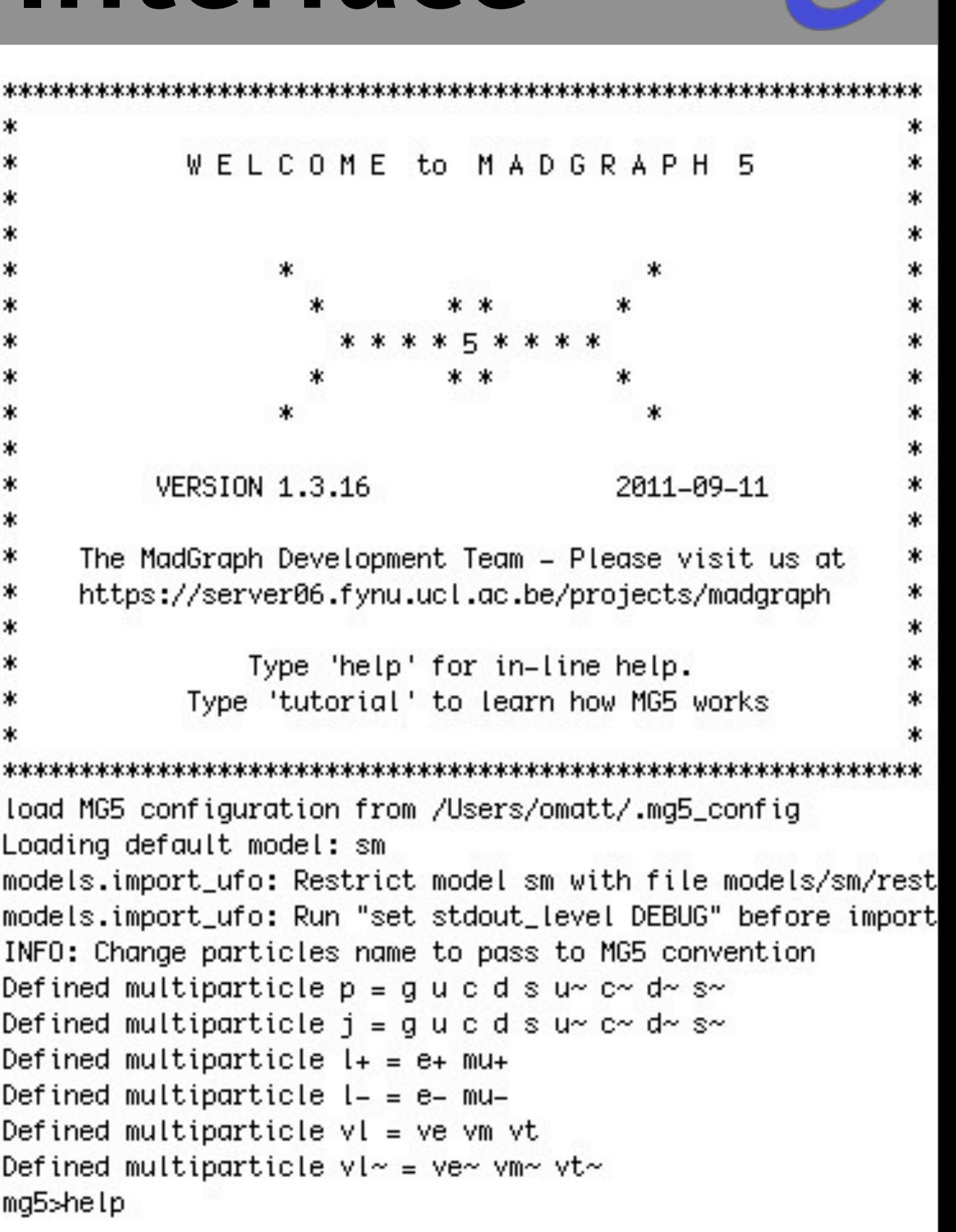

**7**

**Mattlelaer Olivier 20/09/11 at Rome: MadGraph 5**

m I

D

D

D

### **Nice Interactive session**

- **Auto-completion**
- **Tutorial**  $\Gamma$

tnic

**interactive help**

### **Simple command set**  $\Box$

- **import model sm**
- **generate p p > e+ e-**
- **output FORMAT MY\_DIR**

**launch**

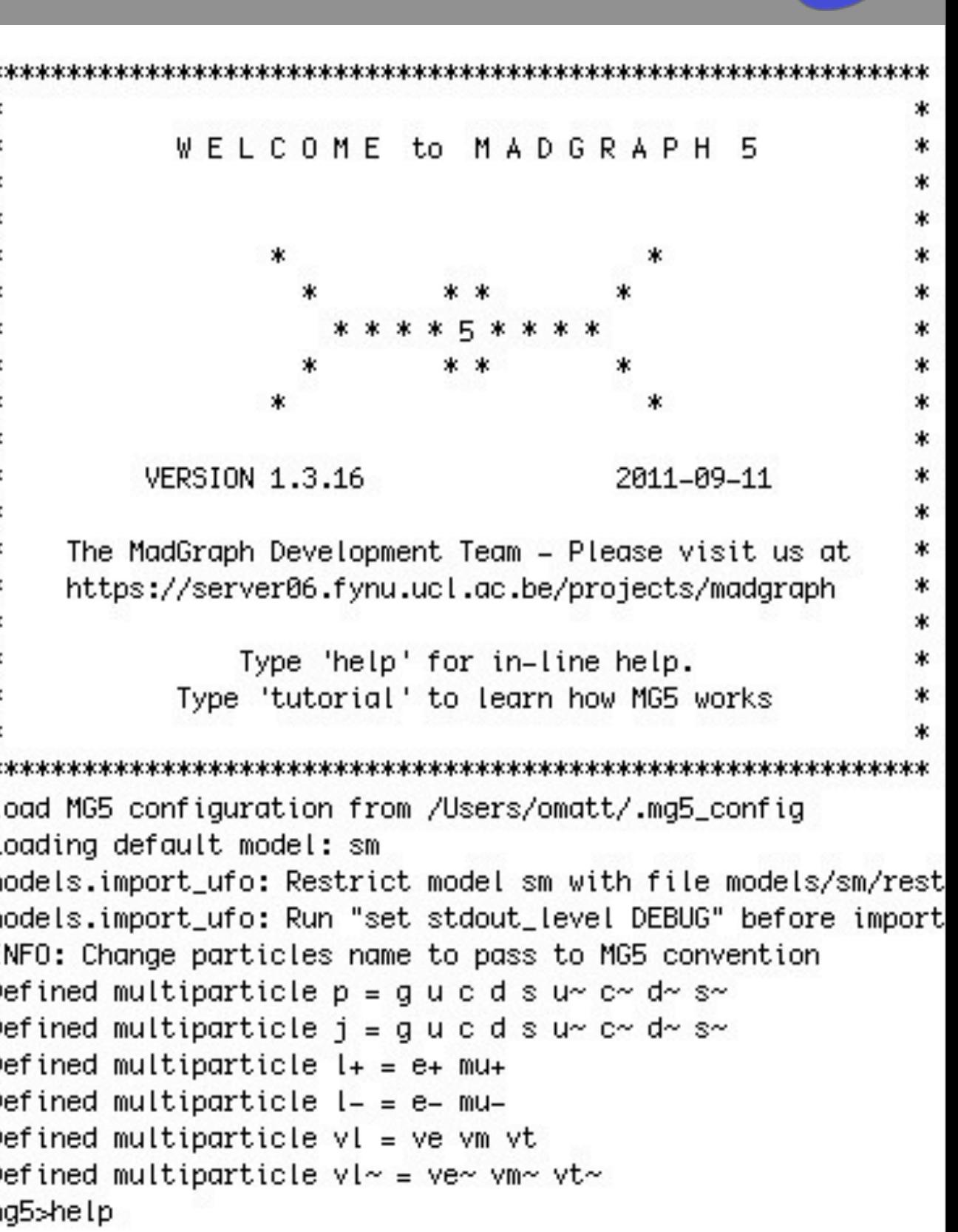

n

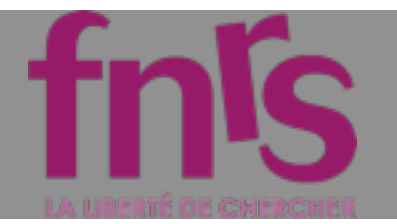

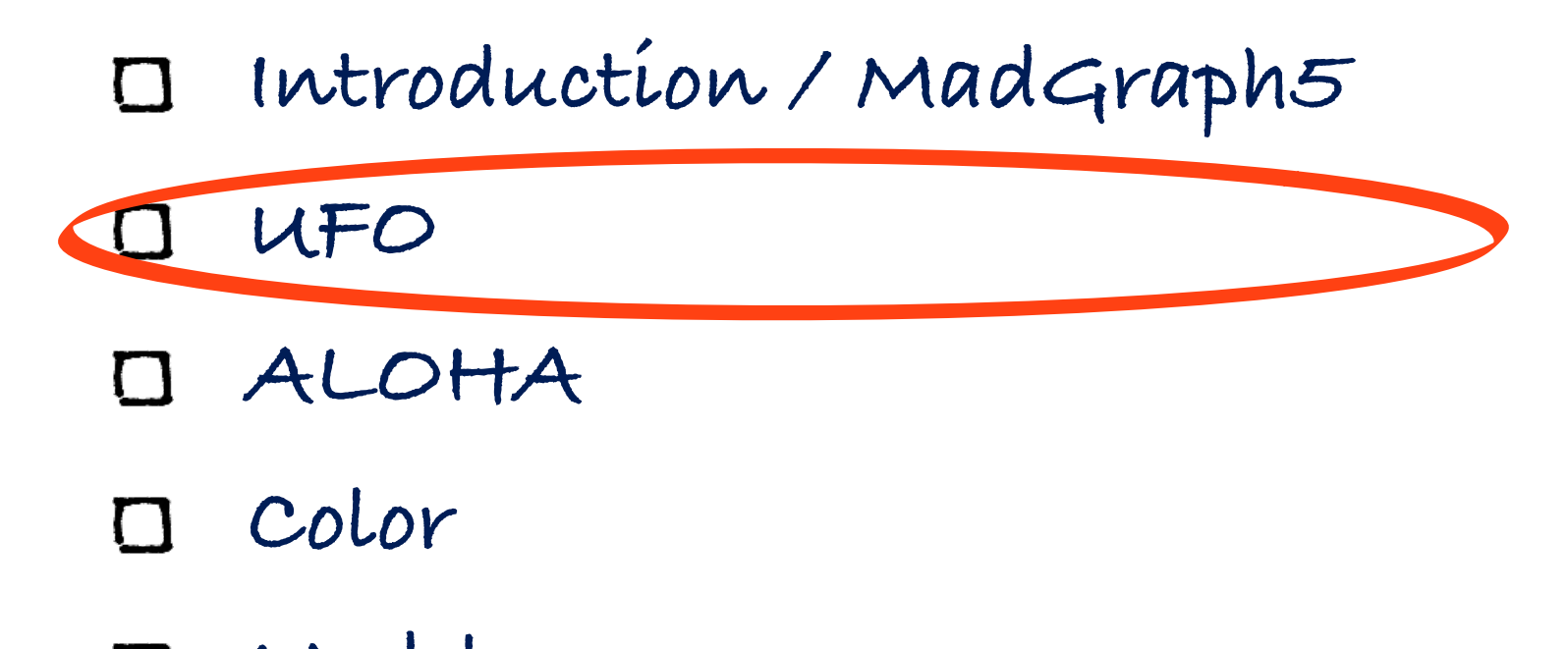

**Model**

**Mattlelaer Olivier MC4BSM: BSM in MadGraph 5**

Plan

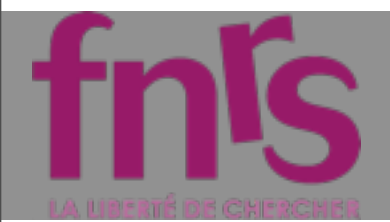

### UFO: Motivations

jeudi 22 mars 2012

**9**

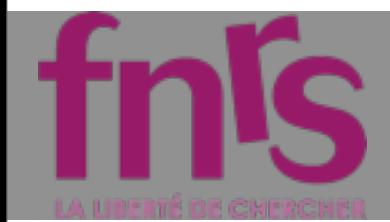

## UFO: Motivations

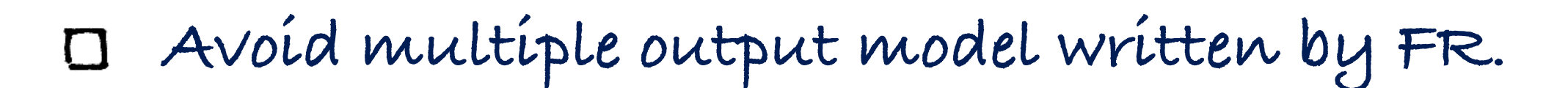

**Mattlelaer Olivier MC4BSM: BSM in MadGraph 5**

jeudi 22 mars 2012

**9**

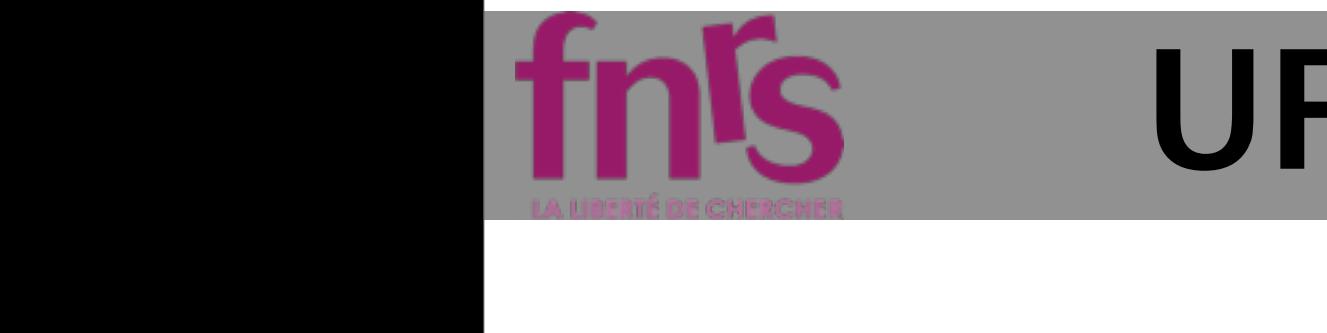

### UFO: Motivations

### **Avoid multiple output model written by FR.**

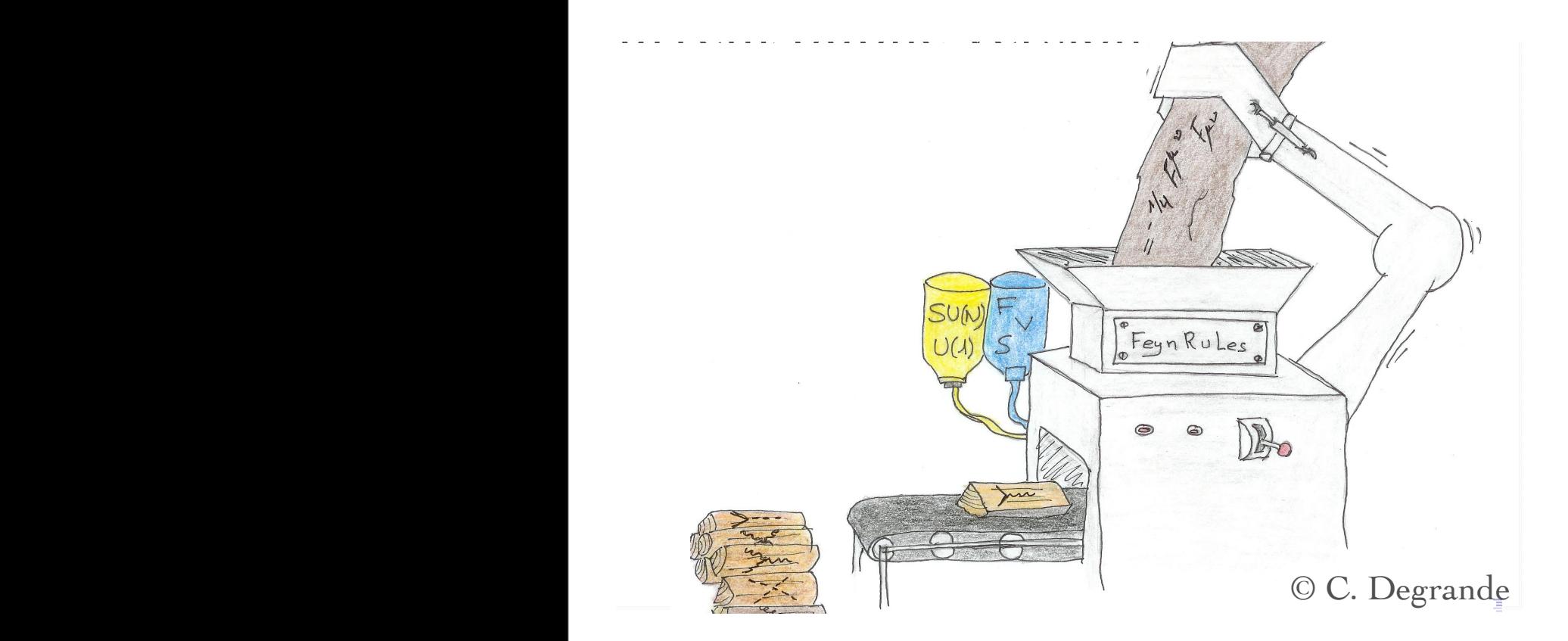

### **Mattlelaer Olivier MC4BSM: BSM in MadGraph 5**

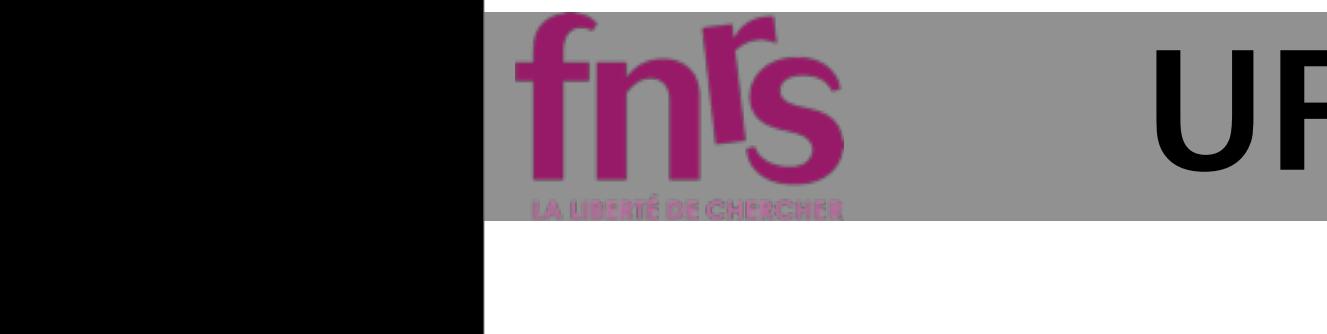

### UFO: Motivations **FO: Motivations**

### Avoid multiple output model written by FR. SU WY LULEVU U

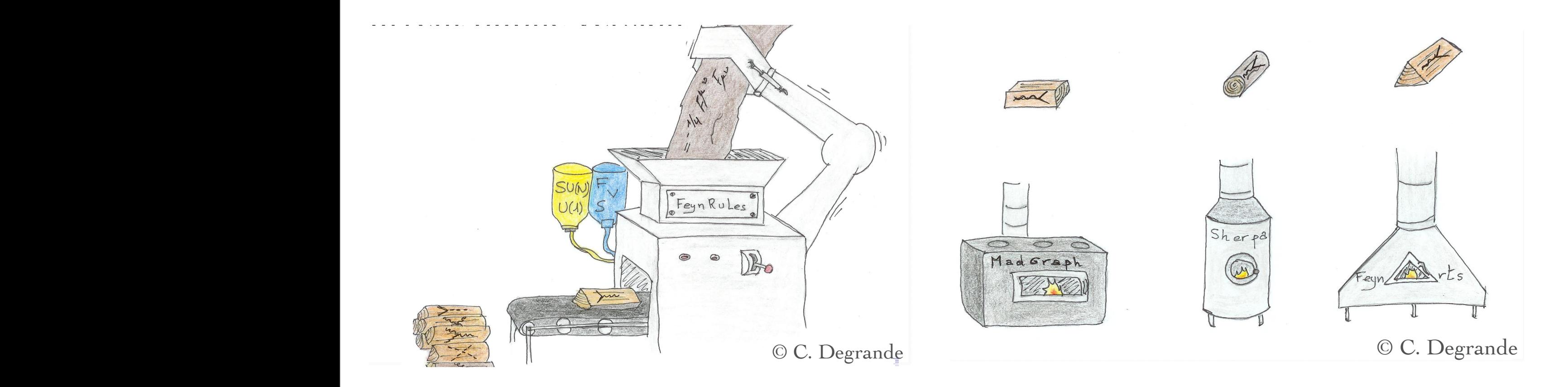

Mittwoch, 30. Juni 2010

### **Mattlelaer Olivier MC4BSM: BSM in MadGraph 5**
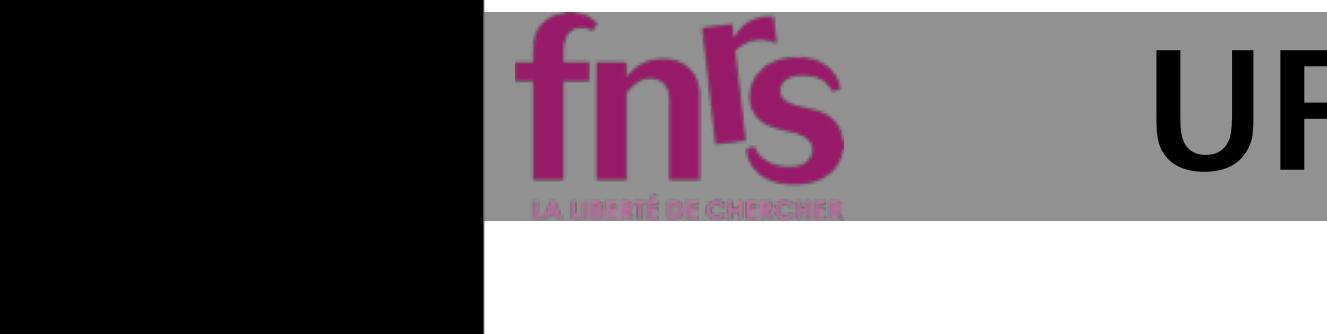

#### UFO: Motivations **FO: Motivations**

Avoid multiple output model written by FR.  $\Box$ SU WY LULEVU U Have the generator to adapt to the model and Conclusion  $\blacksquare$ Finne  $\sigma$  and  $\sigma$  or and the right not the opposite. Conclusion in the concert of the conclusion in the conclusion in the conclusion in the conclusion in the conclusion in the conclusion in the conclusion in the conclusion in the conclusion in the conclusion in the conclusio  $\sim$ 

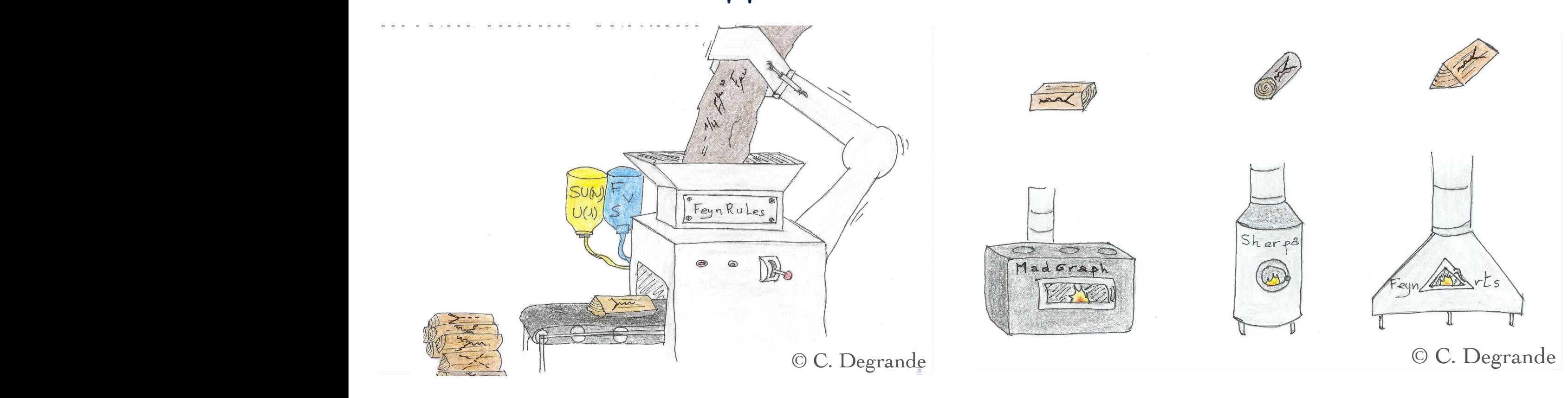

Mittwoch, 30. Juni 2010

#### **Mattlelaer Olivier MC4BSM: BSM in MadGraph 5**

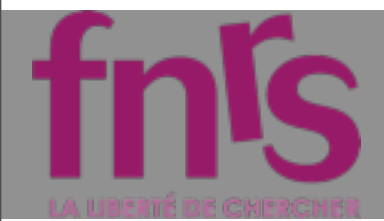

# UFO: Motivations

- **Avoid multiple output model written by FR.**
- **Have the generator to adapt to the model and not the opposite.**
- **Avoid any possible limitations**
	- **color**  $\Gamma$
	- **lorentz structure**
	- **number of particles in a vertex**
	- **gauge**

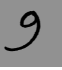

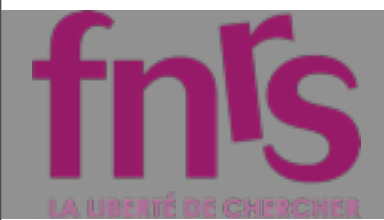

# UFO: Motivations

- **Avoid multiple output model written by FR.**
- **Have the generator to adapt to the model and not the opposite.**
- **Avoid any possible limitations**
	- **color**
	- **lorentz structure**
	- **number of particles in a vertex**
	- **gauge**
- **Joint model for MG5 / GOLEM / Herwig++**

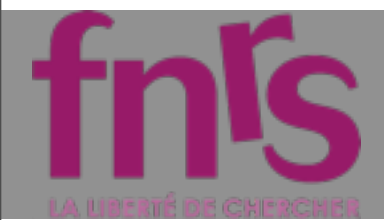

# UFO: Motivations

- **Avoid multiple output model written by FR.**
- **Have the generator to adapt to the model and not the opposite.**
- **Avoid any possible limitations**
	- **color**
	- **lorentz structure**
	- **number of particles in a vertex**
	- **gauge**
- **Joint model for MG5 / GOLEM / Herwig++**
- **Python Object Oriented Model**

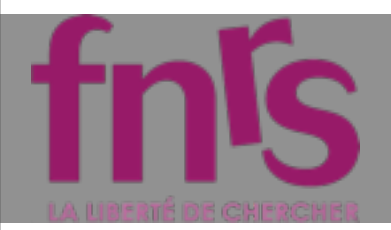

#### FORMAT

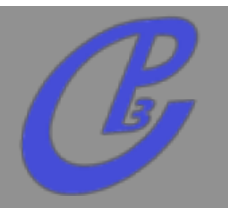

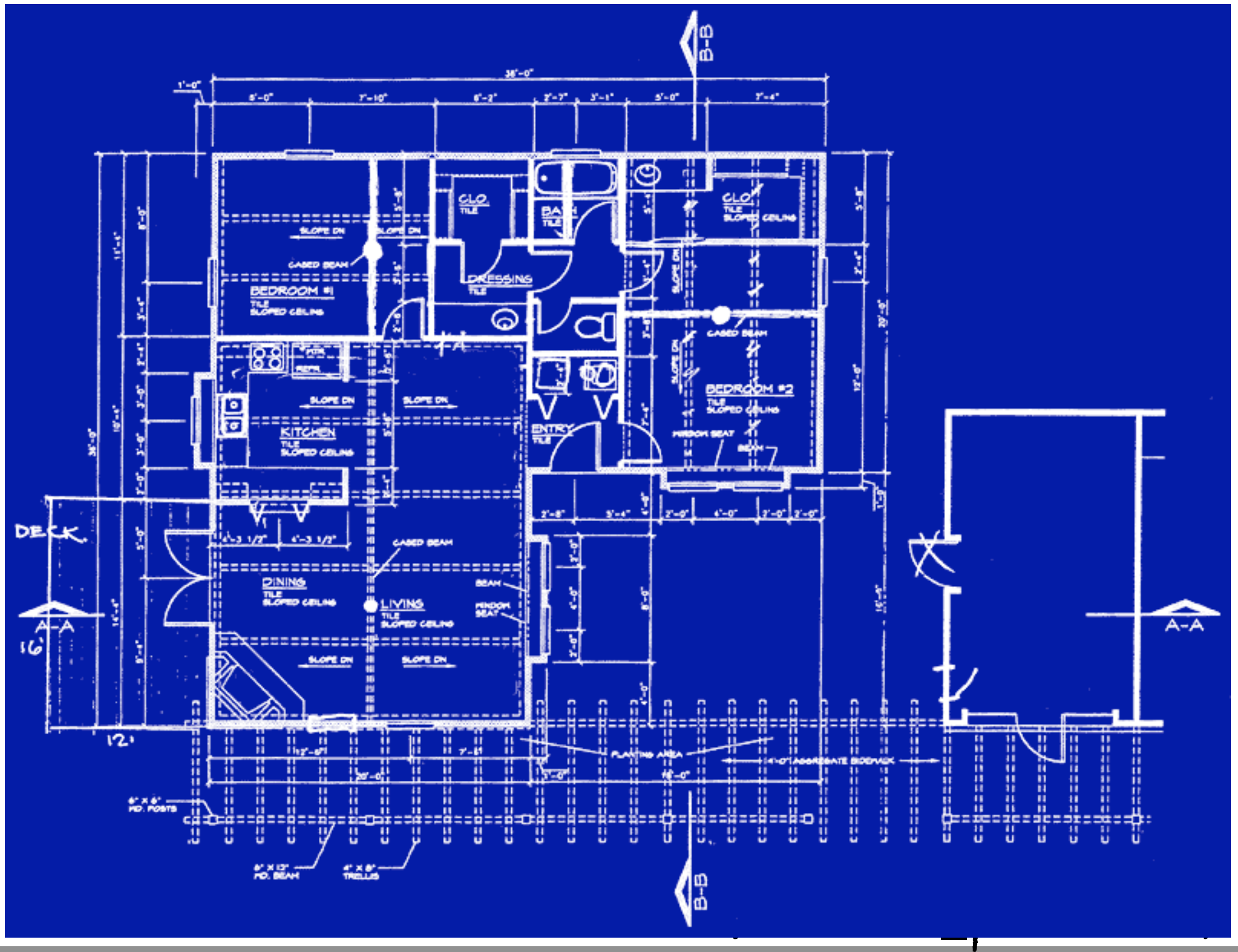

#### Universal FeynRules Output (UFO)

#### particles.py:

 $|G =$  Particle(pdg\_code = 21,  $name = 'G',$ antiname =  $'G'$ , spin =  $3$ ,  $color = 8,$  $mass = 'ZERO',$  $width = 'ZERO',$  $texname = 'G',$ antitexname =  $'G'$ ,  $line = 'curly',$ charge  $= 0$ , LeptonNumber =  $0$ ,  $G$ hostNumber = 0)

lorentz.py:  $VVV1$  = Lorentz(name = 'VVV1', spins =  $[3, 3, 3]$ , Structure =  $'P(3,1)^*$ Metric $(1,2)$  - $P(3,2)^*$ Metric $(1,2)$  - $P(2,1)^*$ Metric $(1,3)$  +  $P(2,3)$ \*Metric $(1,3)$  +  $P(1,2)^*$ Metric $(2,3)$  - $P(1,3)$ \*Metric $(2,3)'$ 

#### couplings.py:

 $|GC_4 = Coupling(name = 'GC_4',$ value =  $-G'$ ,  $order = \{ 'QCD': 1 \}$ 

#### *vertices.py:*

jeudi 22 mars 2012

```
V_2 = Vertex(name = 'V_2',
particles = [ P.G, P.G, P.G ],color = [ 'f(1,2,3) ' ],lorentz = [ L.VVV1 ],couplings = \{(0,0): C \cdot GC \cdot 4\}
```
**Mathem Alwall - The Vision of MG/FR 47 19 20 1334 66 234 67 2346 108 2346 67 2346 67 2346 67 2346 67 2346 67 2346 67 2346 67 2346 67 2346 67 2346 67 2346 67 2346 67 2346 67 2346 67 2346 67 2346 67 2346 67 2346 67 2346 67** 

**11**

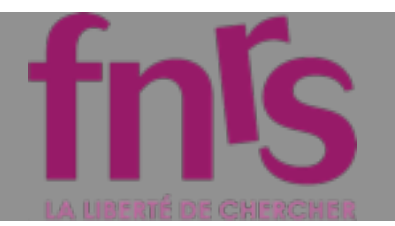

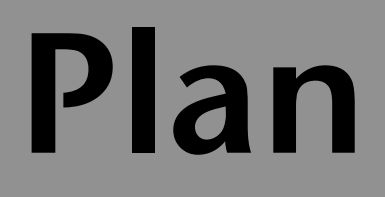

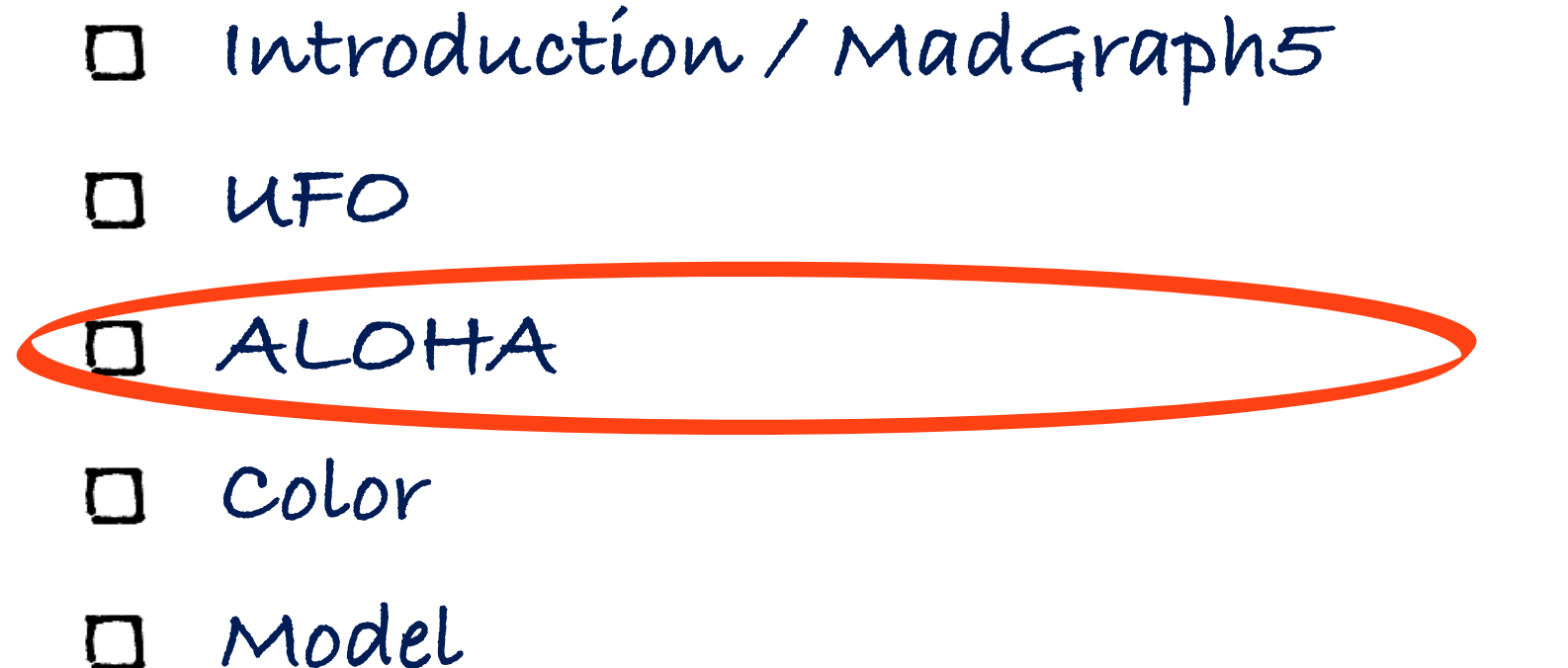

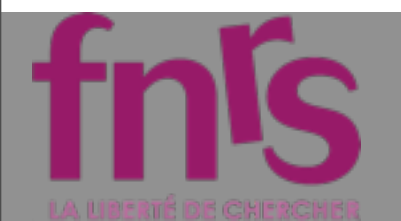

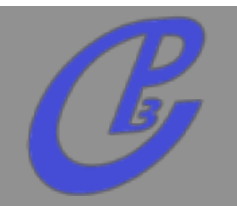

**Idea: Evaluate** *m* **for fixed helicity of external particles.**  $\Box$ 

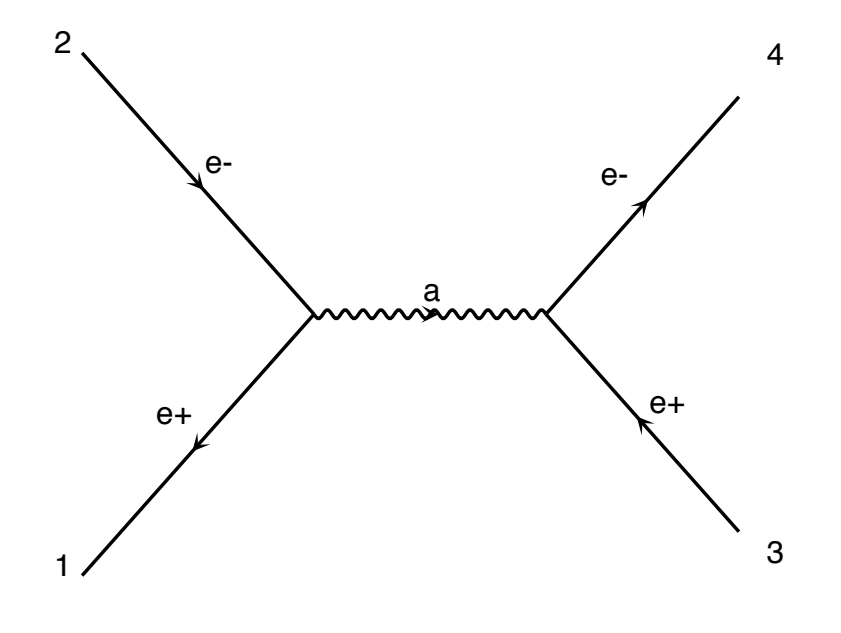

 $M = \bar{u}\gamma^{\mu}v P_{\mu\nu} \bar{u}\gamma^{\nu}v$ 

diagram 1 QED=2

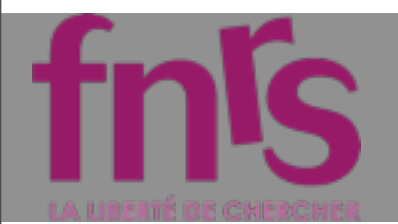

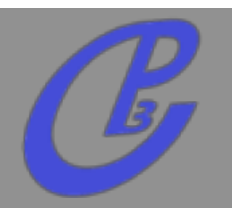

**Idea: Evaluate** *m* **for fixed helicity of external particles.**  $\Box$ 

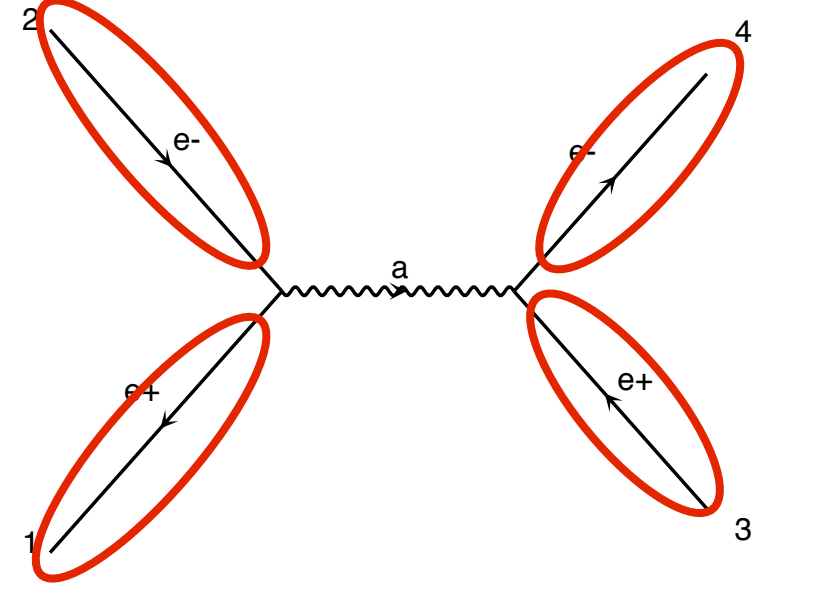

 $M = \overline{\omega} \gamma^{\mu} \overline{\omega} P_{\mu \nu} \overline{\omega} \gamma^{\nu} \overline{\omega}$ **Number for a given helicity**

diagram 1 QED=2

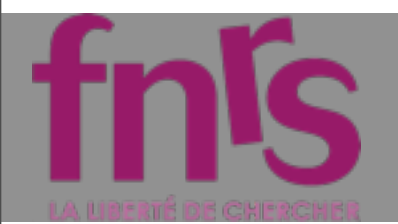

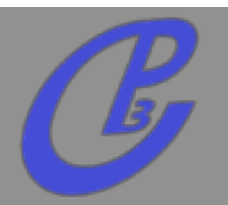

**Idea: Evaluate** *m* **for fixed helicity of external particles.**

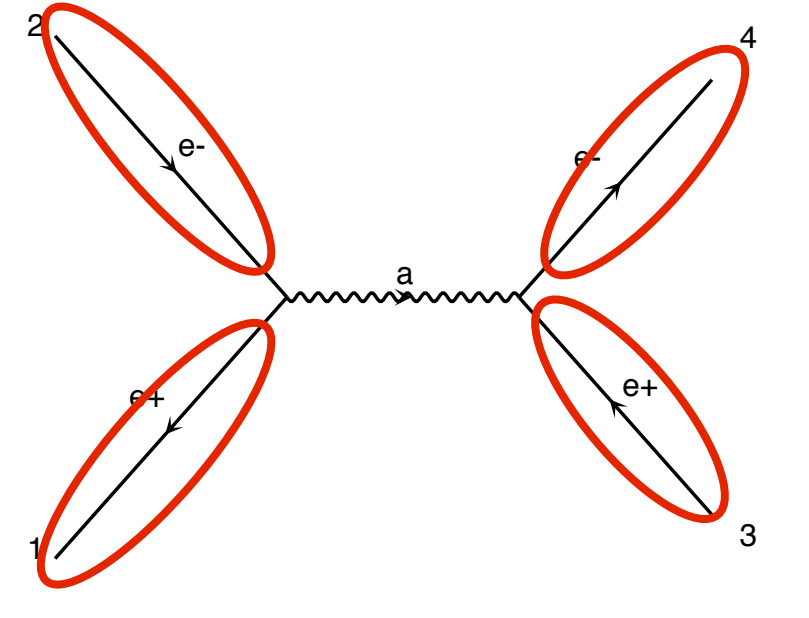

$$
M = \overline{w} \gamma' \overline{v} P_{\mu\nu} \overline{w} \gamma' \overline{v}
$$
  
 
$$
\rightarrow
$$
 Number for a given helicity

diagram 1 QED=2

CALL IXXXXX(P(0,1),ZERO,NHEL(1),+1\*IC(1), $W(1,1)$ ) CALL  $0$ XXXX(P(0,2),ZERO,NHEL(2),-1\*IC(2), $\Psi(1,2)$ ) CALL OXXXXX(P(0,3), MT, NHEL(3), +1\*IC(3),  $W(1,3)$ ) CALL IXXXXX(P(0,4), MT, NHEL(4), -1\*IC(4),  $W(1,4)$ )

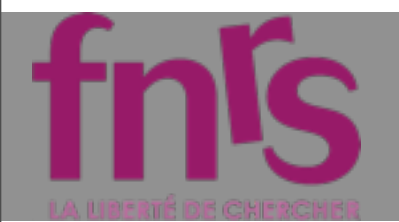

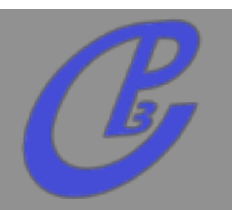

**Idea: Evaluate** *m* **for fixed helicity of external particles.**

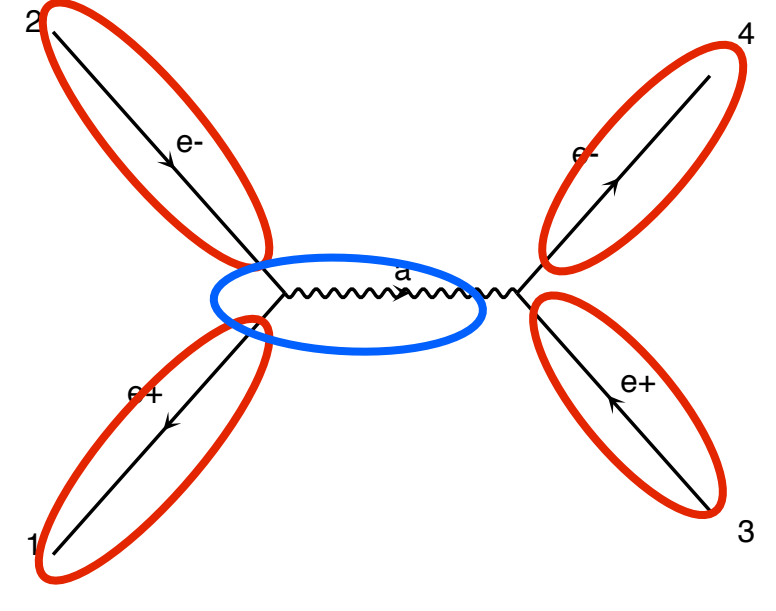

diagram 1 QED=2

 $M = \overline{w}$ γ<sup>*v*</sup> $v$ </sub> $P_{\mu\nu}$  $\overline{w}$ <sup>*v*</sup> $v$ </sub> **Number for a given helicity Evaluate Interaction by interaction**

CALL IXXXXX(P(0,1),ZERO,NHEL(1),+1\*IC(1), $W(1,1)$ ) CALL  $0$ XXXX(P(0,2),ZERO,NHEL(2),-1\*IC(2), $\Psi(1,2)$ ) CALL OXXXXX(P(0,3), MT, NHEL(3), +1\*IC(3),  $W(1,3)$ ) CALL IXXXXX(P(0,4), MT, NHEL(4), -1\*IC(4),  $W(1,4)$ )

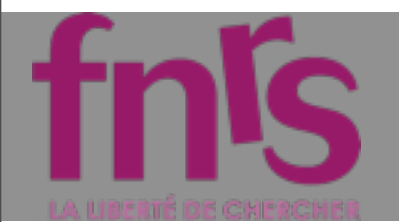

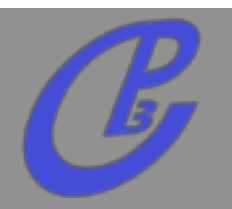

**Idea: Evaluate** *m* **for fixed helicity of external particles.**

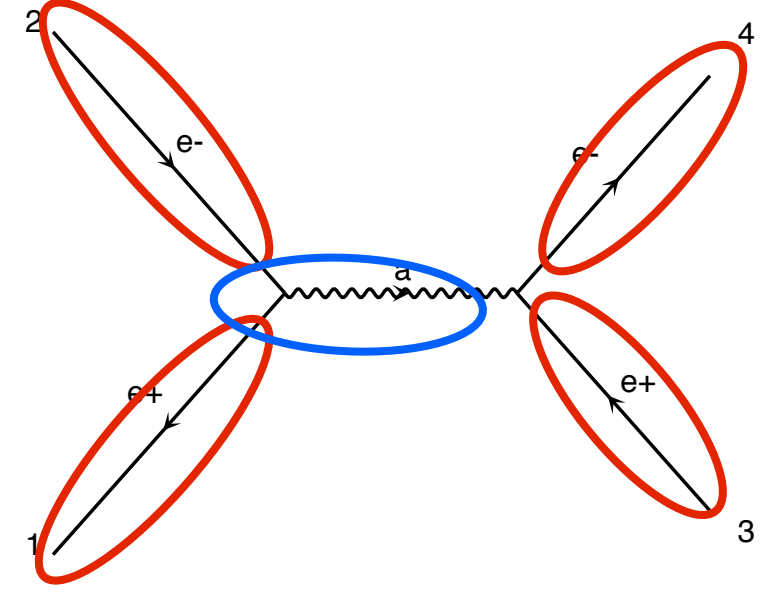

diagram 1 QED=2

 $M = \overline{w}$ γ<sup>*v*</sup> $v$ </sub> $P_{\mu\nu}$  $\overline{w}$ <sup>*v*</sup> $v$ </sub> **Number for a given helicity Evaluate Interaction by interaction**

CALL IXXXXX(P(0,1),ZERO,NHEL(1),+1\*IC(1),W(1,1)) CALL  $0$ XXXX(P(0,2),ZERO,NHEL(2),-1\*IC(2), $\Psi(1,2)$ ) CALL  $0$ XXXX(P(0,3), MT, NHEL(3), +1\*IC(3),  $W(1,3)$ ) CALL IXXXXX(P(0,4), MT, NHEL(4), -1\*IC(4),  $W(1,4)$ ) CALL JIOXXX( $W(1,1), W(1,2),$ GG,ZERO,ZERO, $W(1,5)$ )

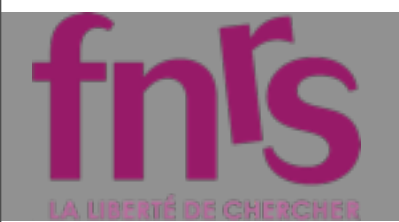

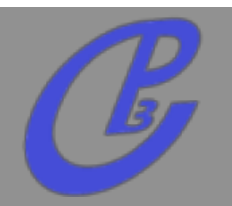

**Idea: Evaluate** *m* **for fixed helicity of external particles.**

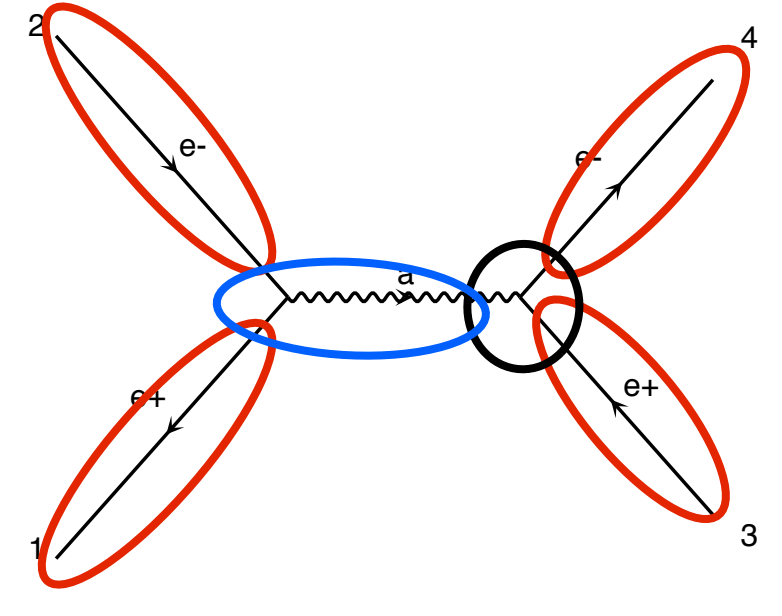

diagram 1 QED=2

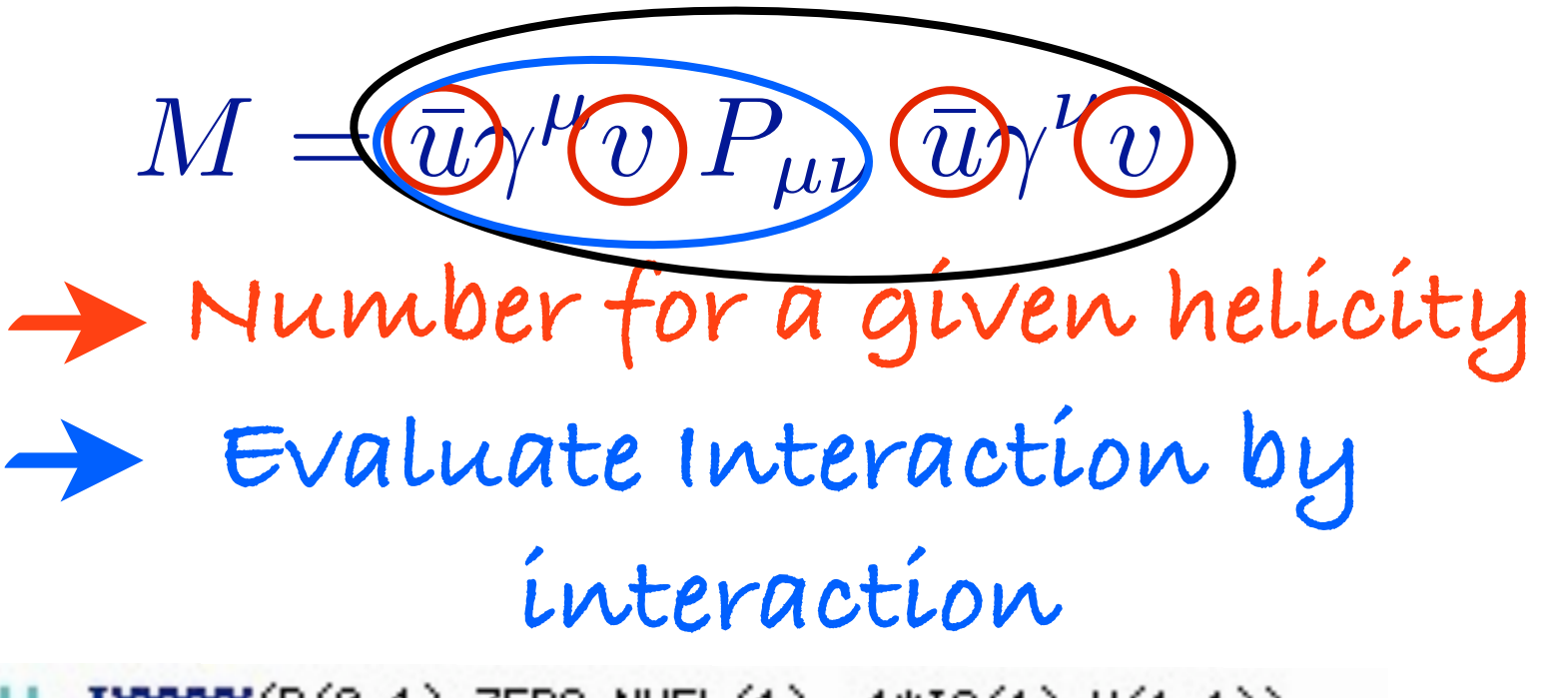

CALL IXXXXX(P(0,1),ZERO,NHEL(1),+1\*IC(1),W(1,1)) CALL  $0$ XXXX(P(0,2),ZERO,NHEL(2),-1\*IC(2), $\Psi(1,2)$ ) CALL  $0$ XXXX(P(0,3), MT, NHEL(3), +1\*IC(3),  $W(1,3)$ ) CALL IXXXXX(P(0,4), MT, NHEL(4), -1\*IC(4),  $W(1,4)$ ) CALL JIOXXX( $W(1,1), W(1,2),$ GG,ZERO,ZERO, $W(1,5)$ )

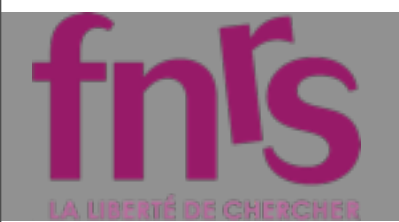

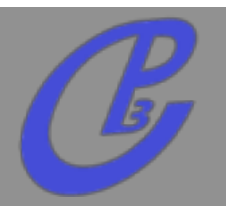

**Idea: Evaluate** *m* **for fixed helicity of external particles.**

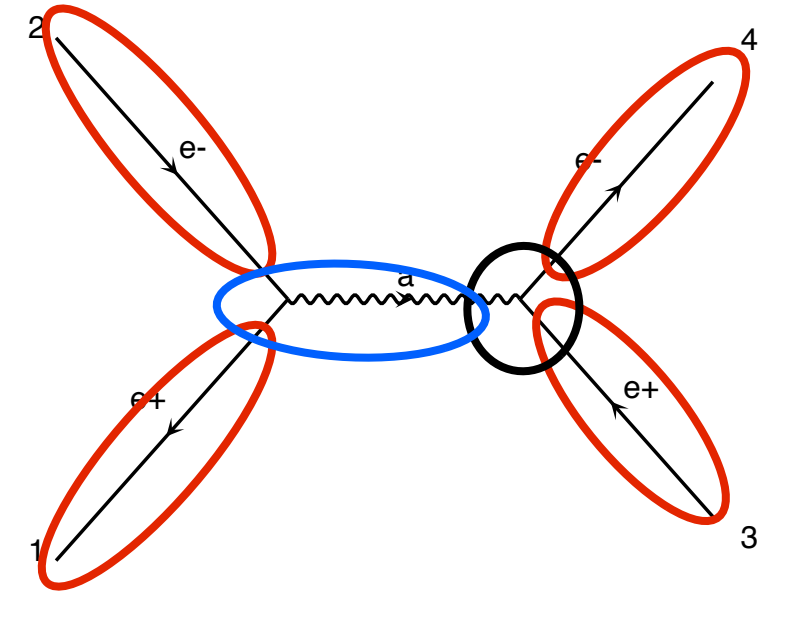

diagram 1 QED=2

 $M = \left(\overline{u}\right)$ <sup>*v*</sup>*v* $P_{\mu\nu}$  $\left(\overline{u}\right)$ **Number for a given helicity Evaluate Interaction by interaction**

CALL IXXXXX(P(0,1),ZERO,NHEL(1),+1\*IC(1), $W(1,1)$ ) CALL  $0$ XXXX(P(0,2),ZERO,NHEL(2),-1\*IC(2), $\psi(1,2)$ ) CALL  $0$ XXXX(P(0,3), MT, NHEL(3), +1\*IC(3),  $W(1,3)$ ) CALL IXXXXX(P(0,4), MT, NHEL(4), -1\*IC(4),  $W(1,4)$ ) CALL JIOXXX( $W(1,1)$ ,  $W(1,2)$ , GG, ZERO, ZERO,  $W(1,5)$ ) CALL IOWXX( $W(1,4)$ ,  $W(1,3)$ ,  $W(1,5)$ , GG, AMP(1))

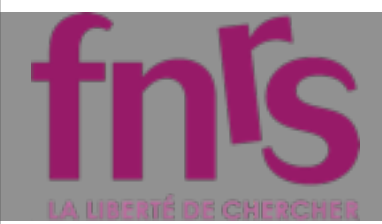

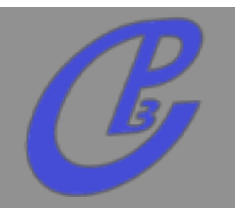

#### **Speed:**

- **The complexity grows linearly with the number of diagram** Basics: Helicity amplitudes
- **recycling between diagram (so reduces the factorial growth)** recucling between diagram (so reduces) element through the second through the second through the second through the second through the second through the second through the second through the second through the second through the second through the second throu ciorulate growin)

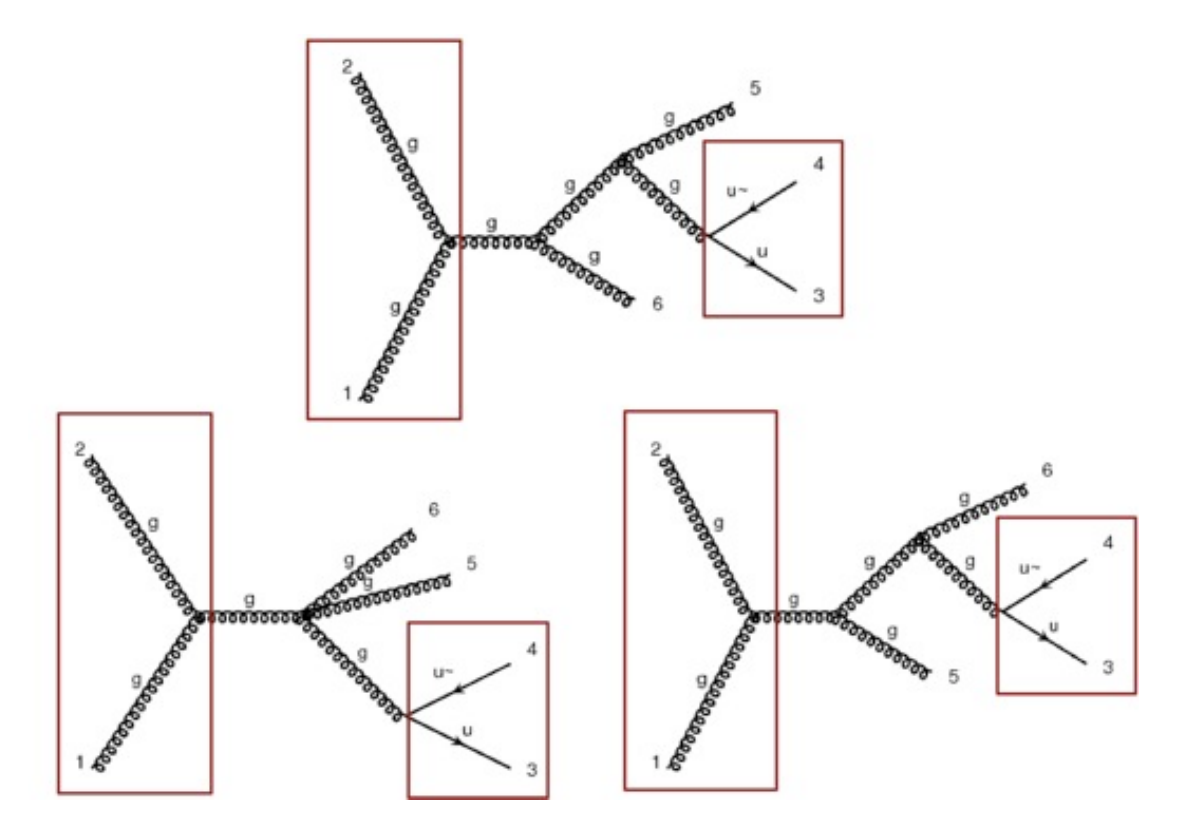

mardi 25 octobre 2011

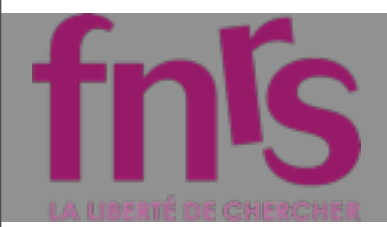

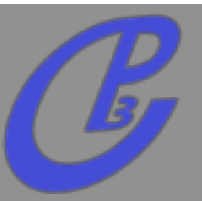

**Mattlelaer Olivier MC4BSM: BSM in MadGraph 5**

jeudi 22 mars 2012

**15**

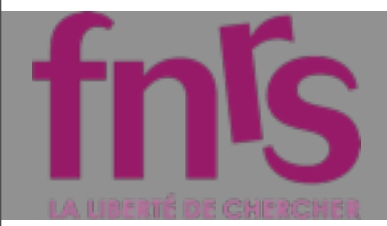

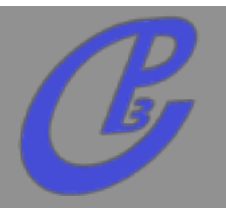

**Spins of the particles**

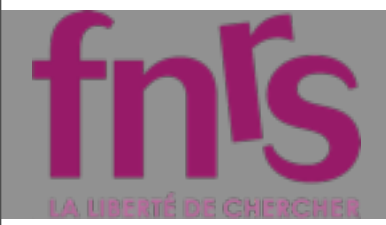

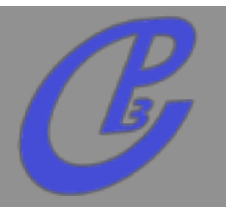

- **Spins of the particles**
- **One routine by Lorentz structure**  $\Box$

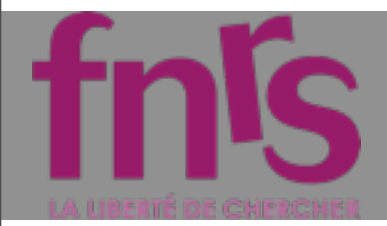

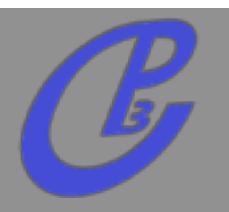

- **Spins of the particles**
- **One routine by Lorentz structure**  $\Box$ 
	- **MSSM [cho, al] hep-ph/0601063 (2006)**  $\Box$

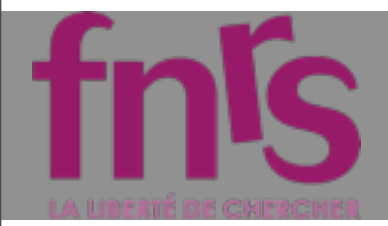

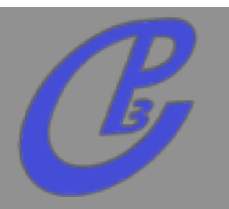

- **Spins of the particles**
- **One routine by Lorentz structure**  $\Box$ 
	- **MSSM [cho, al] hep-ph/0601063 (2006)**  $\Box$
	- **HEFT [Frederix] (2007)**

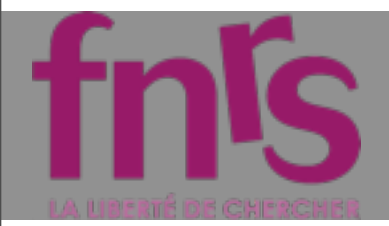

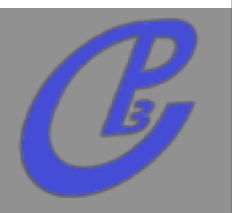

- **Spins of the particles**
- **One routine by Lorentz structure**  $\Box$ 
	- **MSSM [cho, al] hep-ph/0601063 (2006)**
	- **HEFT [Frederix] (2007)**
	- **Spin 2 [Hagiwara, al] 0805.2554 (2008)**  $\Box$

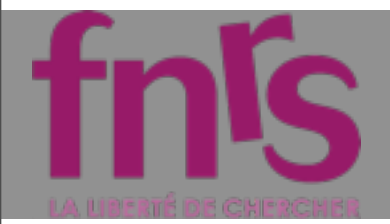

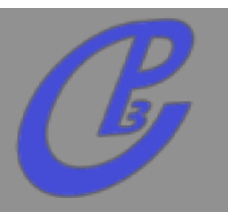

- **Spins of the particles**
- **One routine by Lorentz structure**  $\Box$ 
	- **MSSM [cho, al] hep-ph/0601063 (2006)**
	- **HEFT [Frederix] (2007)**
	- **Spin 2 [Hagiwara, al] 0805.2554 (2008)**
	- **Spin 3/2 [Mawatari, al] 1101.1289 (2011)**

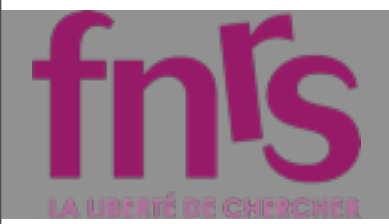

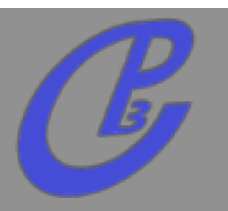

- **Spins of the particles**
- **One routine by Lorentz structure**
	- **MSSM [cho, al] hep-ph/0601063 (2006)**
	- **HEFT [Frederix] (2007)**
	- **Spin 2 [Hagiwara, al] 0805.2554 (2008)**
	- **Spin 3/2 [Mawatari, al] 1101.1289 (2011)**
- **This requires an automation!!**

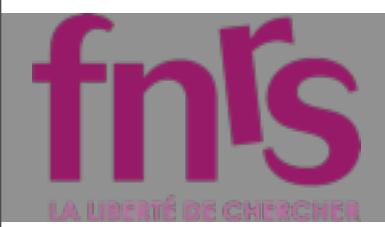

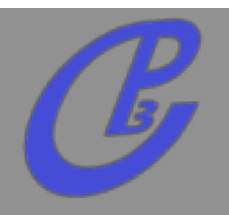

#### **[O.M, al ]**

- **Automatic Creation of HELAS routine for ANY BSM theory**
- **Output**
	- **Fortran**
	- **C++**
	- **Python**

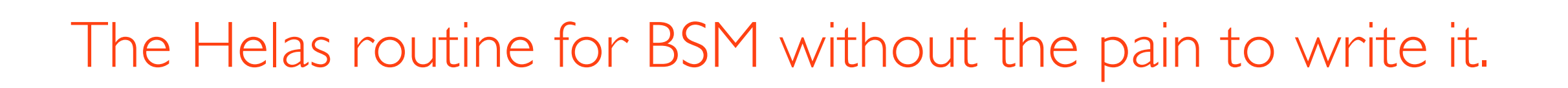

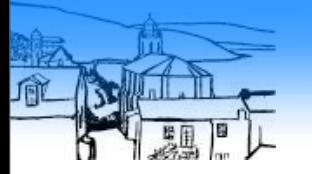

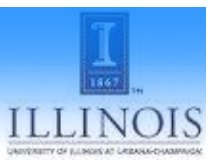

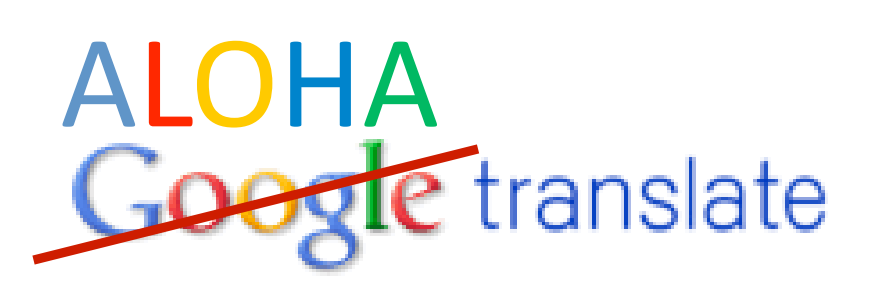

From:  $\begin{bmatrix} \mathsf{UFO} & \overline{\mathsf{v}} \end{bmatrix}$   $\begin{bmatrix} = \\ 1 \end{bmatrix}$  To: Helicity

Translate

Type text or a website address or translate a document.

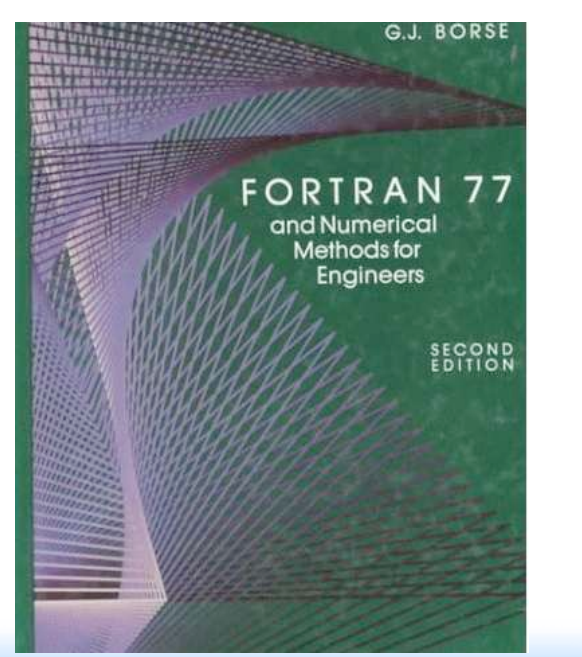

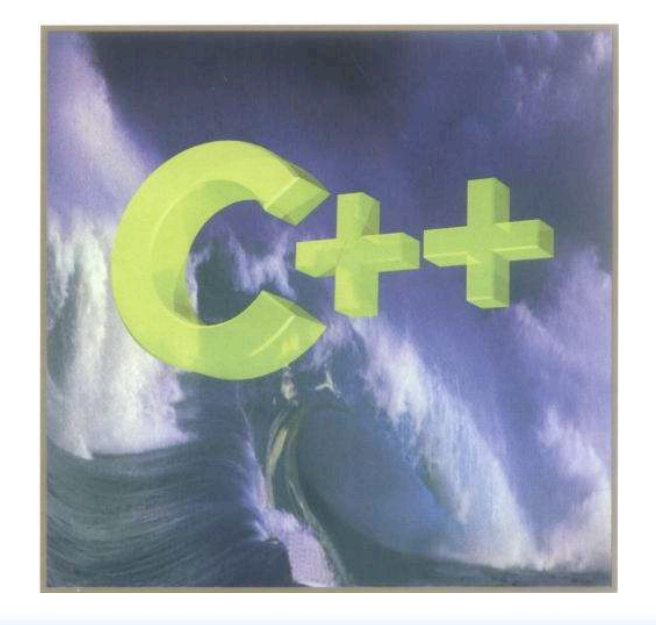

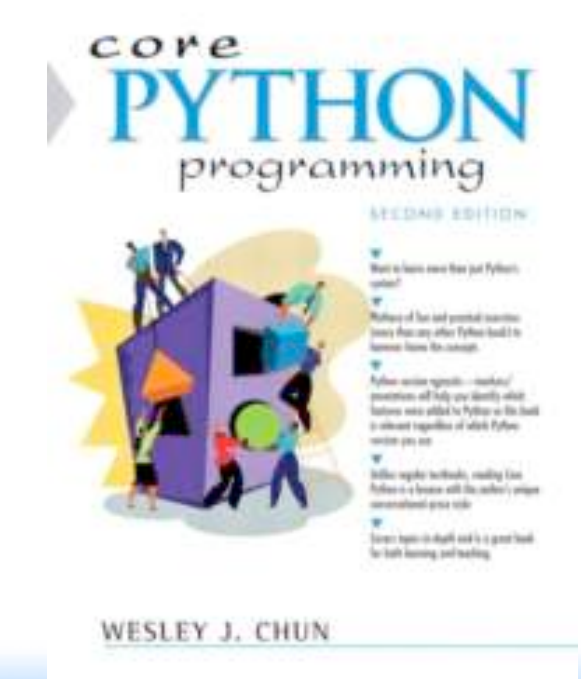

#### of the state of the state of the state of the state of the state of the state of the state of the state of the state of the state of the state of the state of the state of the state of the state of the state of the state o

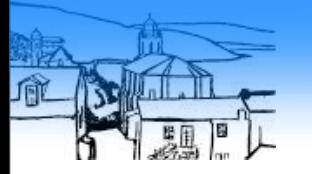

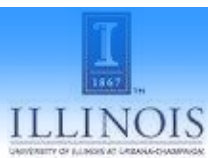

# **ALOHA**<br>Google translate

From:  $\begin{bmatrix} \mathsf{UFO} & \mathsf{v} \end{bmatrix}$   $\begin{bmatrix} = \\ 1 \end{bmatrix}$  To: Helicity Options: Standard **(HELAS)** Translate Unitary gauge Complex-mass scheme Loop

Type text or a website address or translate a document.

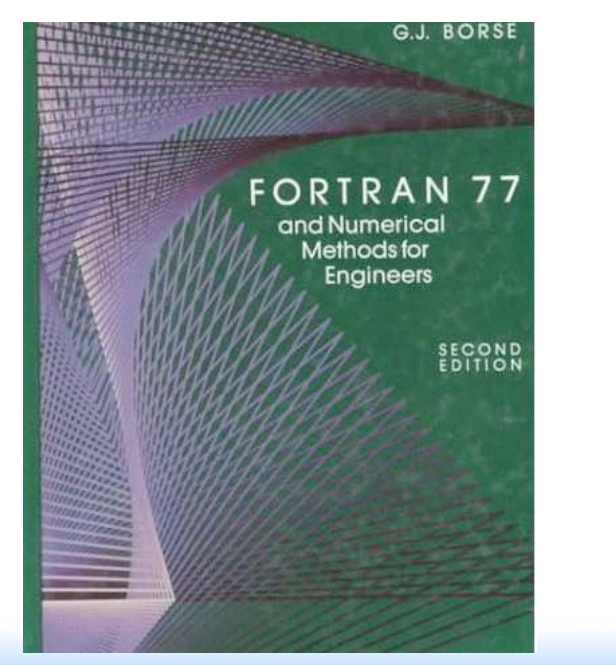

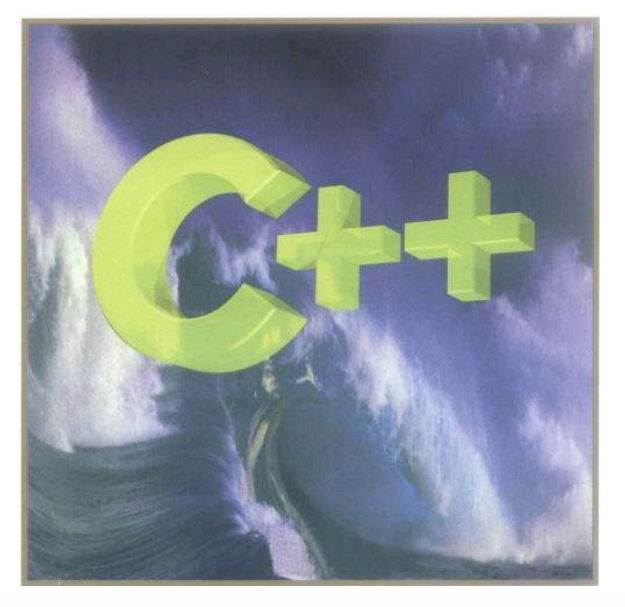

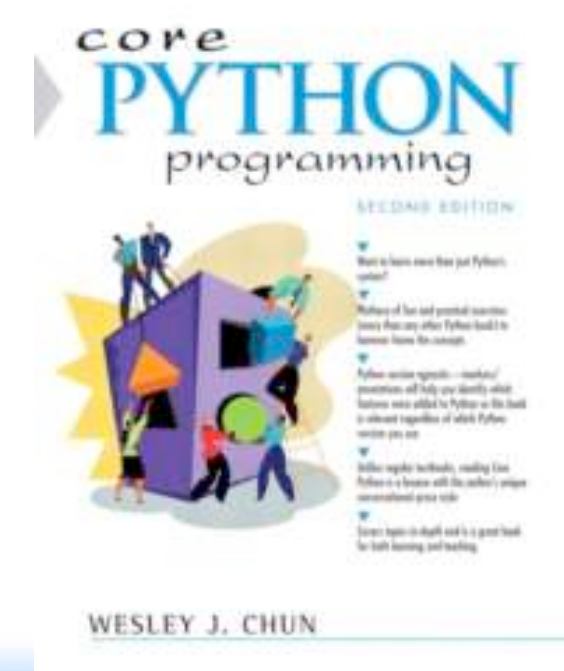

#### of the Brussels October 2010 and the state of the state of the state of the state of the state of the Stelzer

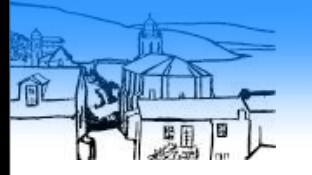

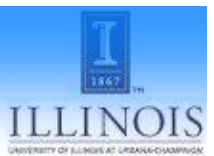

# **ALOHA**<br>Google translate

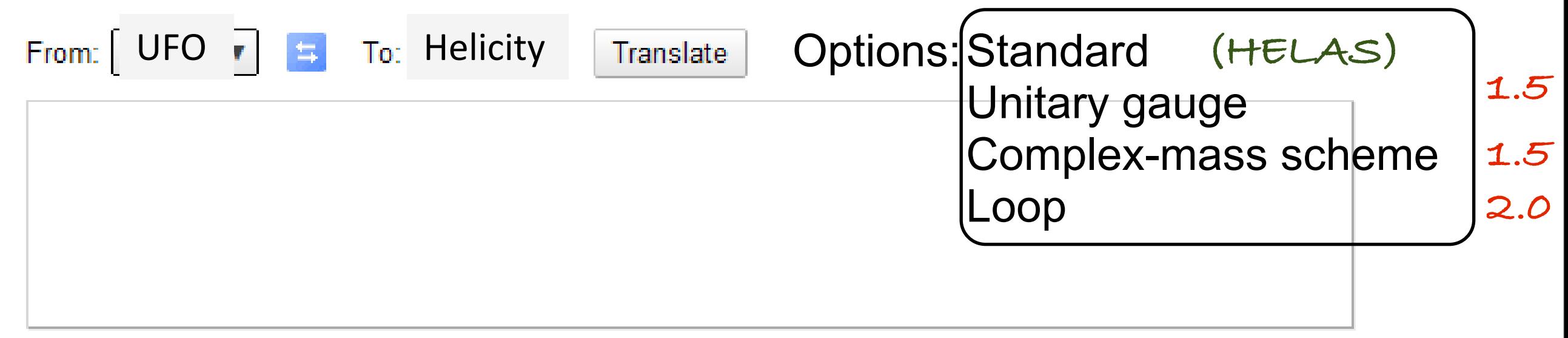

Type text or a website address or translate a document.

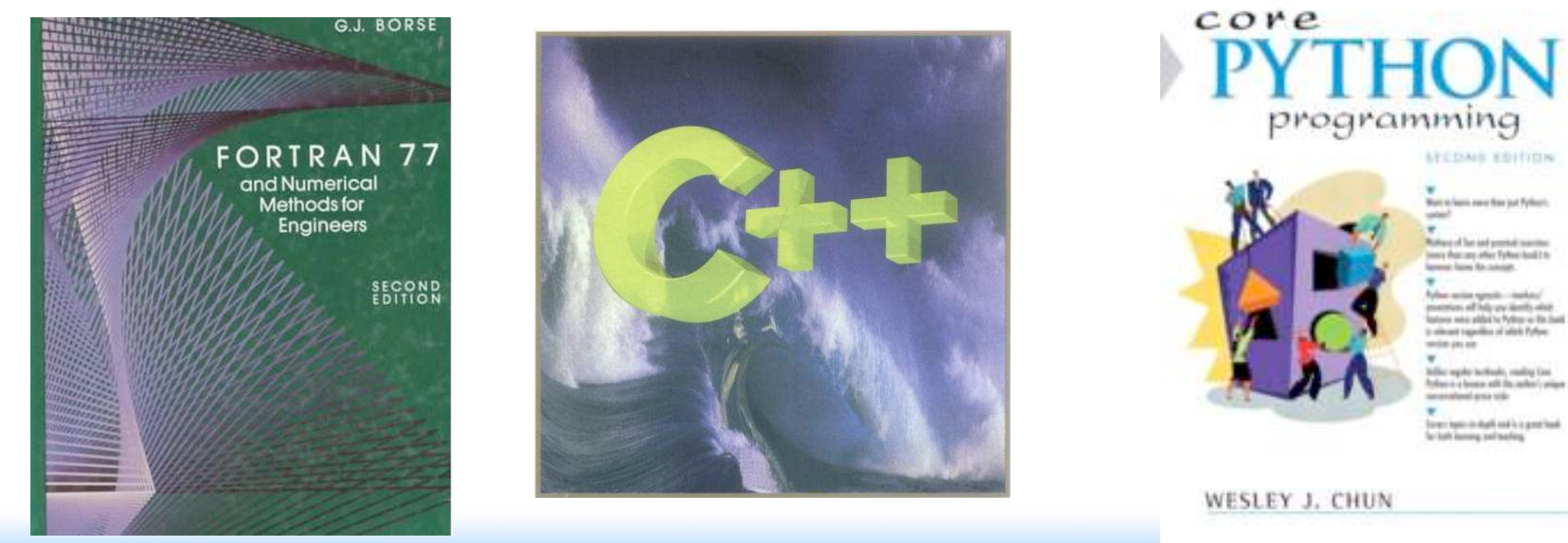

#### of the Brussels October 2010 and the state of the state of the state of the state of the state of the Stelzer

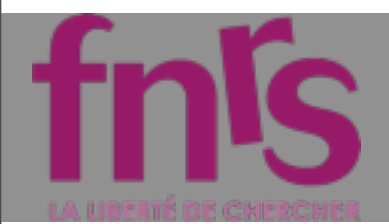

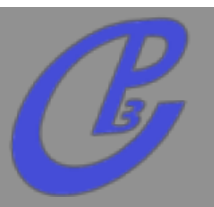

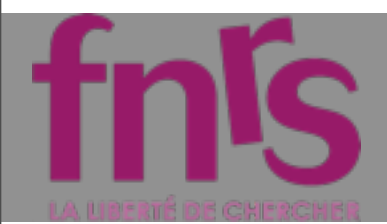

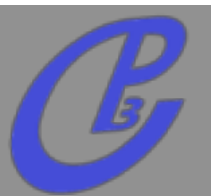

#### **ALOHA IS PURE PYTHON and standalone**

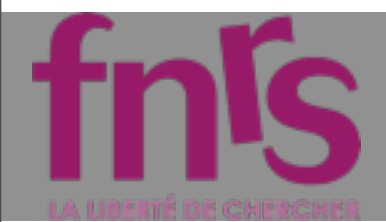

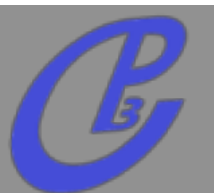

- **ALOHA IS PURE PYTHON and standalone**
- **ALOHA IS FAST**   $\Gamma$

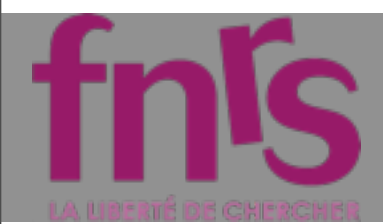

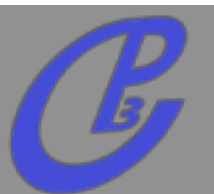

- **ALOHA IS PURE PYTHON and standalone**  $\Box$
- **ALOHA IS FAST**   $\Gamma$ 
	- **SM in 3s**

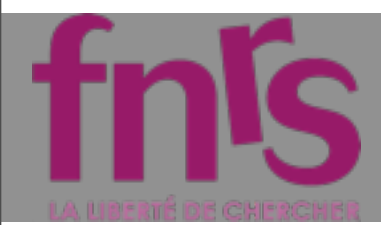

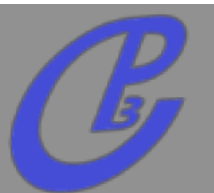

- **ALOHA IS PURE PYTHON and standalone**  $\Box$
- **ALOHA IS FAST**   $\Gamma$ 
	- **SM in 3s**
	- **MSSM in 5s**

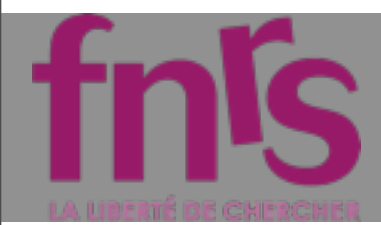

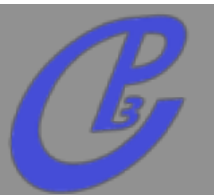

- **ALOHA IS PURE PYTHON and standalone**  $\Box$
- **ALOHA IS FAST** 
	- **SM in 3s**
	- **MSSM in 5s**
- **Possible to ask a subset of routine (Done in MG5)**

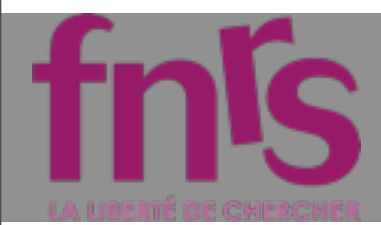

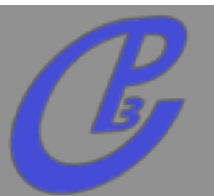

- **ALOHA IS PURE PYTHON and standalone**  $\Box$
- **ALOHA IS FAST** 
	- **SM in 3s**
	- **MSSM in 5s**
- **Possible to ask a subset of routine (Done in MG5)**
- **spin implemented**   $\Box$

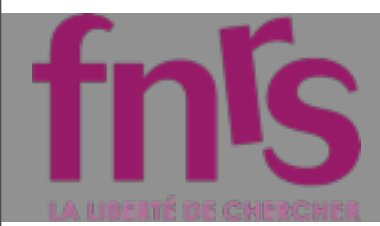

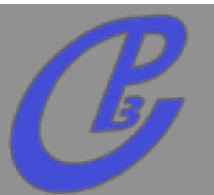

- **ALOHA IS PURE PYTHON and standalone**  $\Box$
- **ALOHA IS FAST** 
	- **SM in 3s**
	- **MSSM in 5s**
- **Possible to ask a subset of routine (Done in MG5)**
- **spin implemented**   $\Box$ 
	- **Scalar**

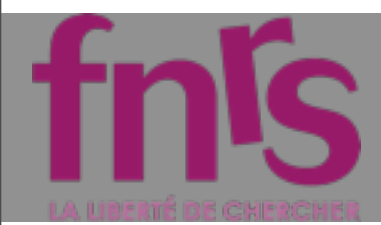

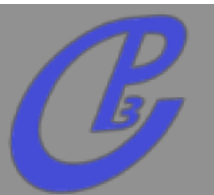

- **ALOHA IS PURE PYTHON and standalone**  $\Box$
- **ALOHA IS FAST** 
	- **SM in 3s**
	- **MSSM in 5s**
- **Possible to ask a subset of routine (Done in MG5)**
- **spin implemented**   $\Box$ 
	- **Scalar**
	- **Fermion**
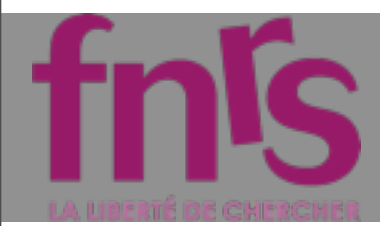

## ALOHA FEATURE

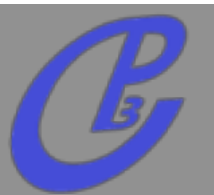

- **ALOHA IS PURE PYTHON and standalone**  $\Box$
- **ALOHA IS FAST** 
	- **SM in 3s**
	- **MSSM in 5s**
- **Possible to ask a subset of routine (Done in MG5)**
- **spin implemented**   $\Box$ 
	- **Scalar**
	- **Fermion**
	- **Vector**

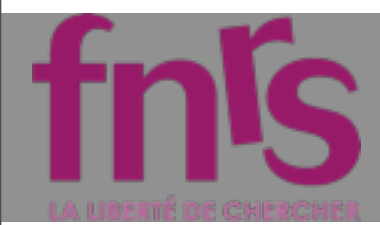

## ALOHA FEATURE

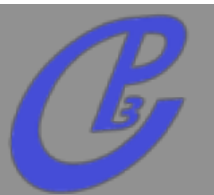

- **ALOHA IS PURE PYTHON and standalone**  $\Box$
- **ALOHA IS FAST** 
	- **SM in 3s**
	- **MSSM in 5s**
- **Possible to ask a subset of routine (Done in MG5)**
- **spin implemented**   $\Box$ 
	- **Scalar**
	- **Fermion**
	- **Vector**
	- **Spin2**

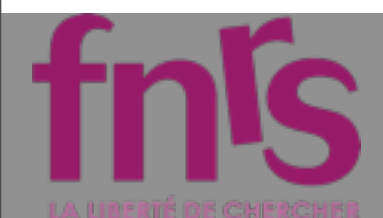

#### Type of Interactions pe oi interaction

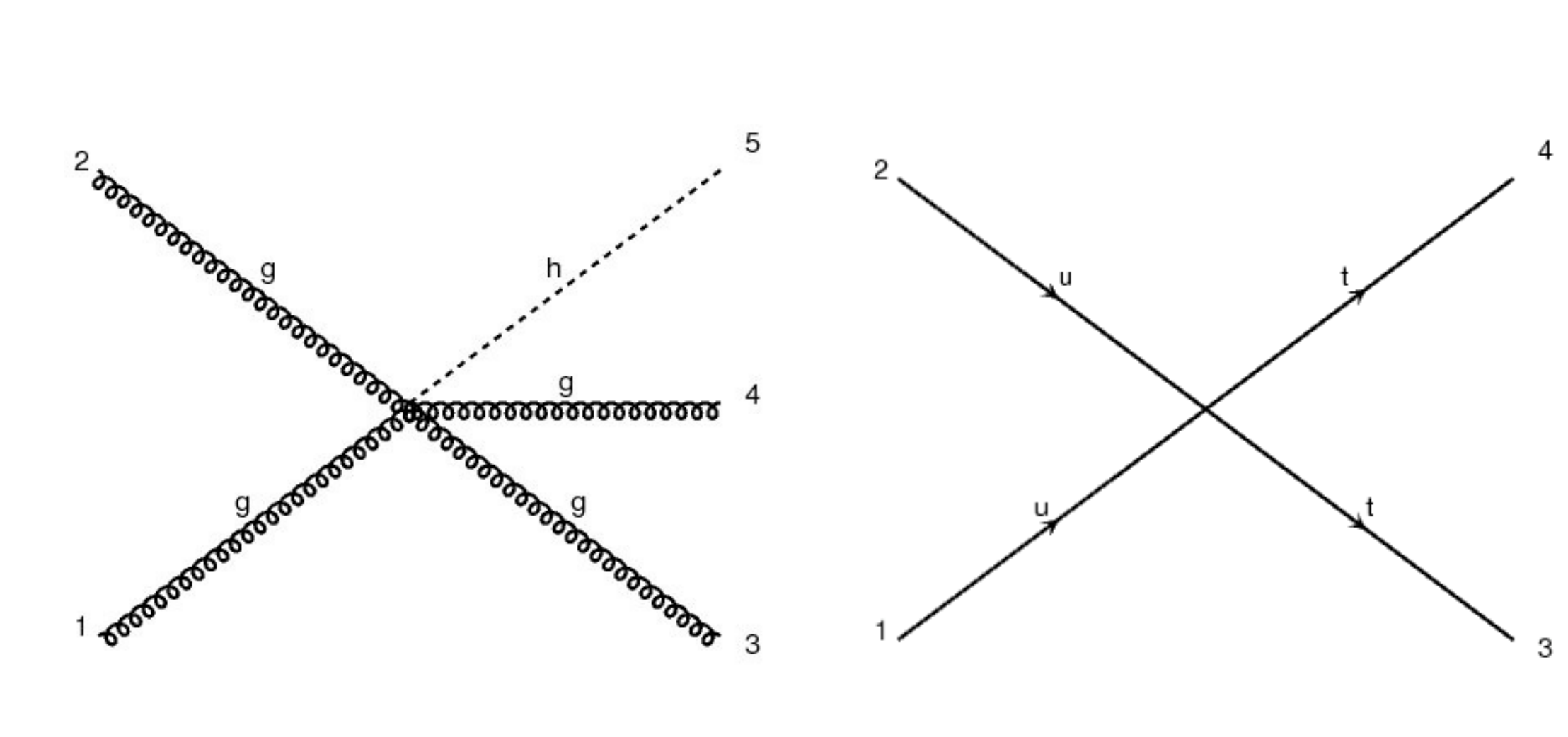

/)00%&1((\$.+)2\$&!3\$'," 456+)7(\$,8)'\*&2\$,+).\$% **Effective Theory multi fermion interactions**

#### 춘 Fermilab

**10 Branch Alwall - The Vision of MG/FR All and Alwall - The Vision of MG/FR** 

**Mattlelaer Olivier MC4BSM: BSM in MadGraph 5**

**19**

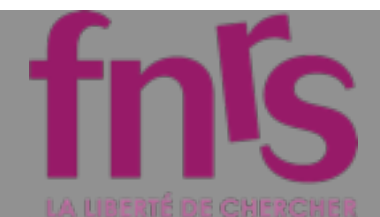

# **Type of Interactions**

#### **Comparisons between explicit propagators** and 4-fermion vertex

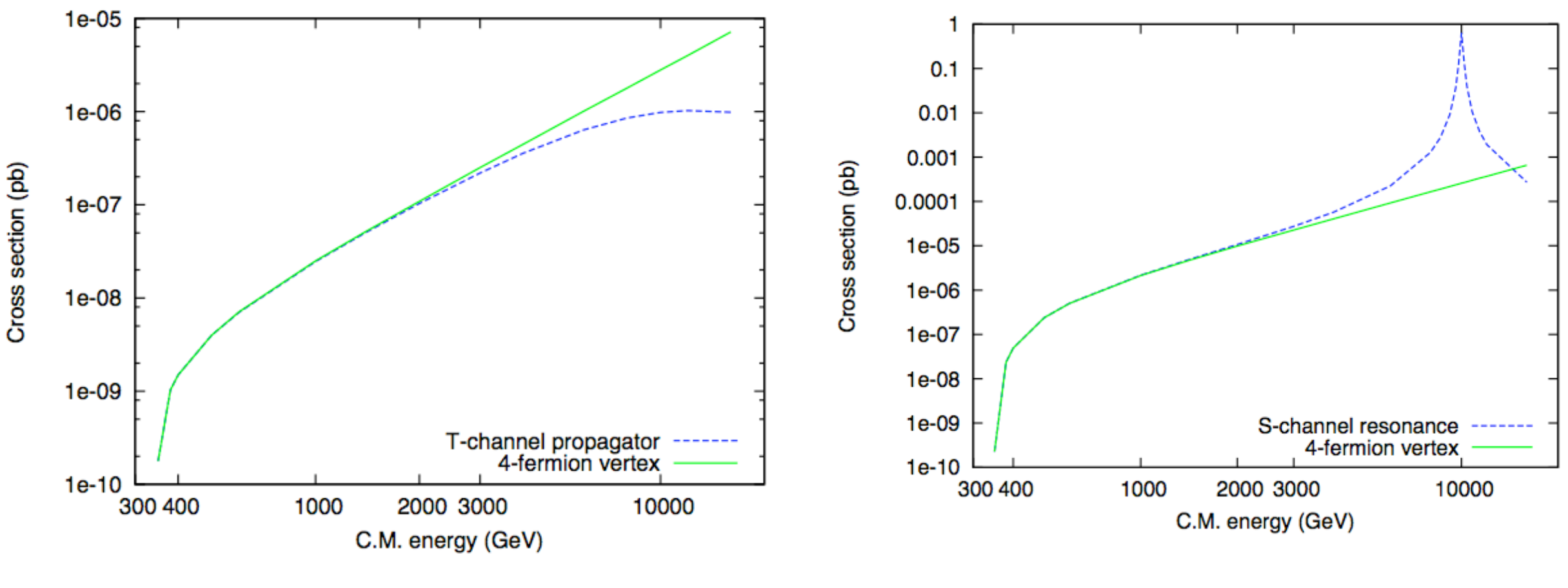

t-channel  $u u > t t$ 

s-channel  $u u > t t$ 

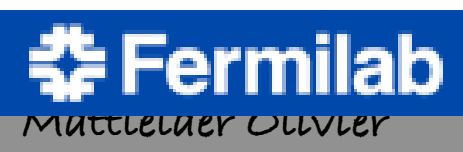

**Johan Alwall - The Vision of MG/FR** 

27

20

MC4BSM: BSM IN MUAGruph 5

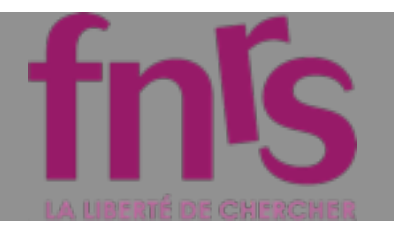

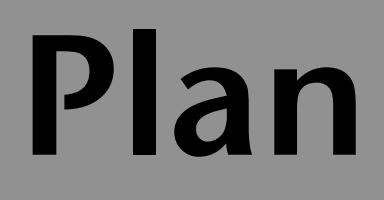

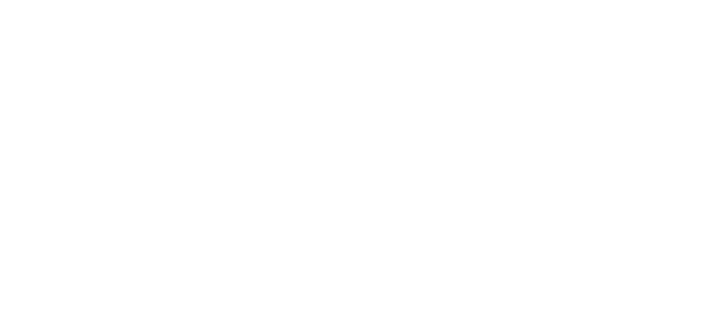

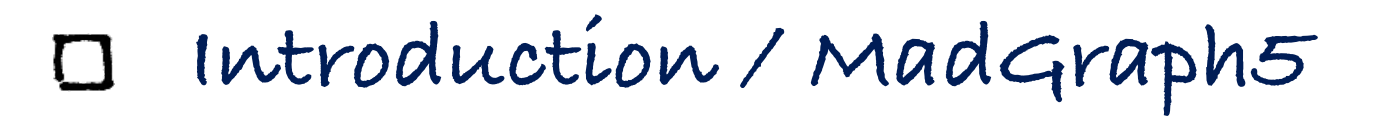

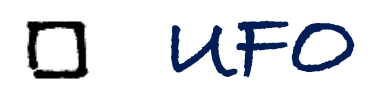

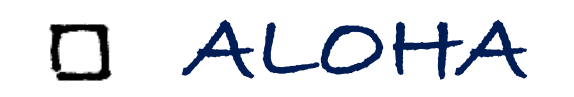

**Color**  $\Box$ **Model**

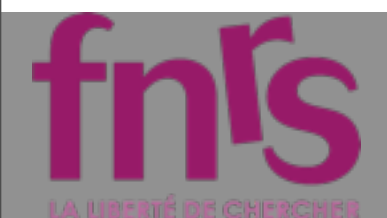

## **Type of Interactions**

#### Color sextet and  $\varepsilon^{ijk}$  implementations

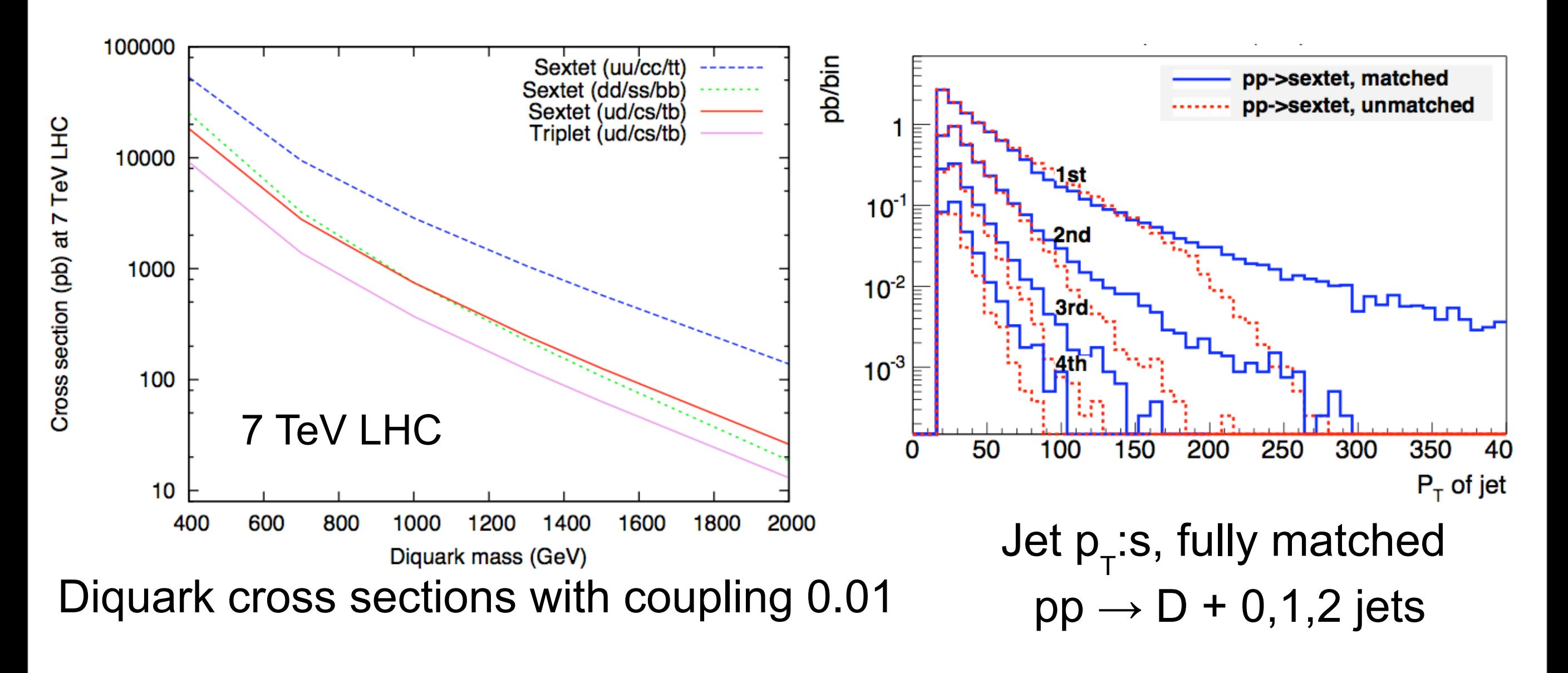

**Johan Alwall - The Vision of MG/FR** 

**IYIUTDOIYI. DOIYI WV IYIMUGIMPII U** 

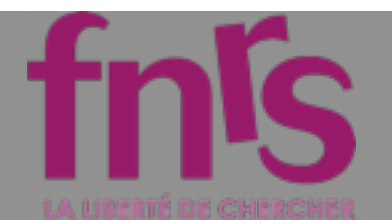

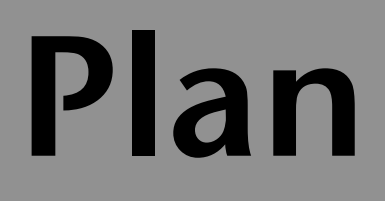

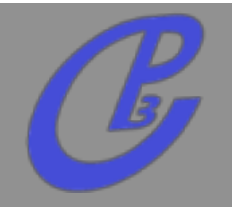

- **Introduction / MadGraph5**  $\Box$
- **UFO**  $\Box$
- **ALOHA**  $\Gamma$
- **Color**  $\Gamma$

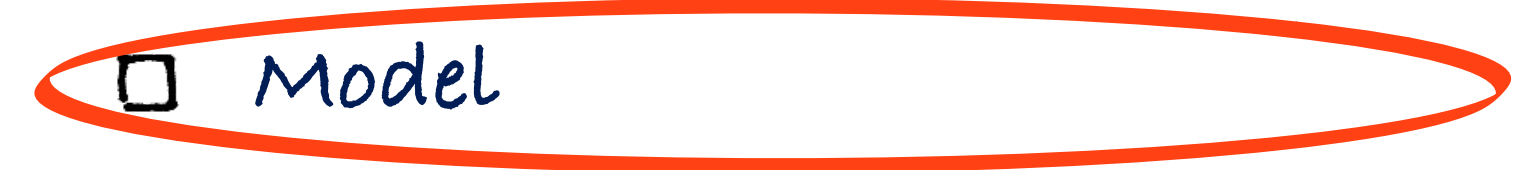

#### FAQ about the Model tnis

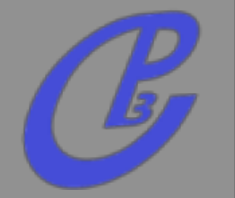

- **You can still use v4 model (but not C++ output possible) -- import model\_v4 --**
- **This model is too large? MG5 can simplify it. set masses/couplings to zero**
- **You can check that your model is valid by**
	- **checking the gauge invariance**
	- **checking the lorentz invariance**
	- **checking consistency of ALOHA output -- check PROCESS --**

**The usermod (v4) is still working. A new one for the UFO model is on its way.**

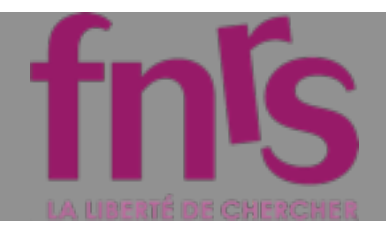

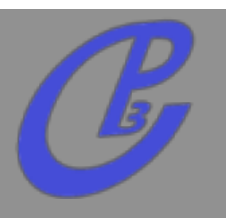

**Any BSM should be possible in a fully automatic and efficient way!**

**If you need anything else, please let us know**

jeudi 22 mars 2012

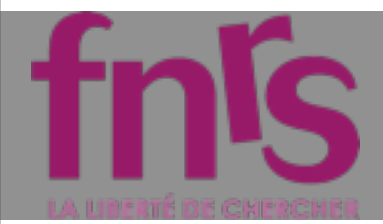

# Conclusion

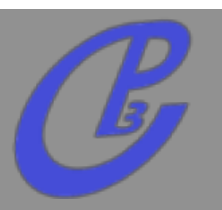

**26**

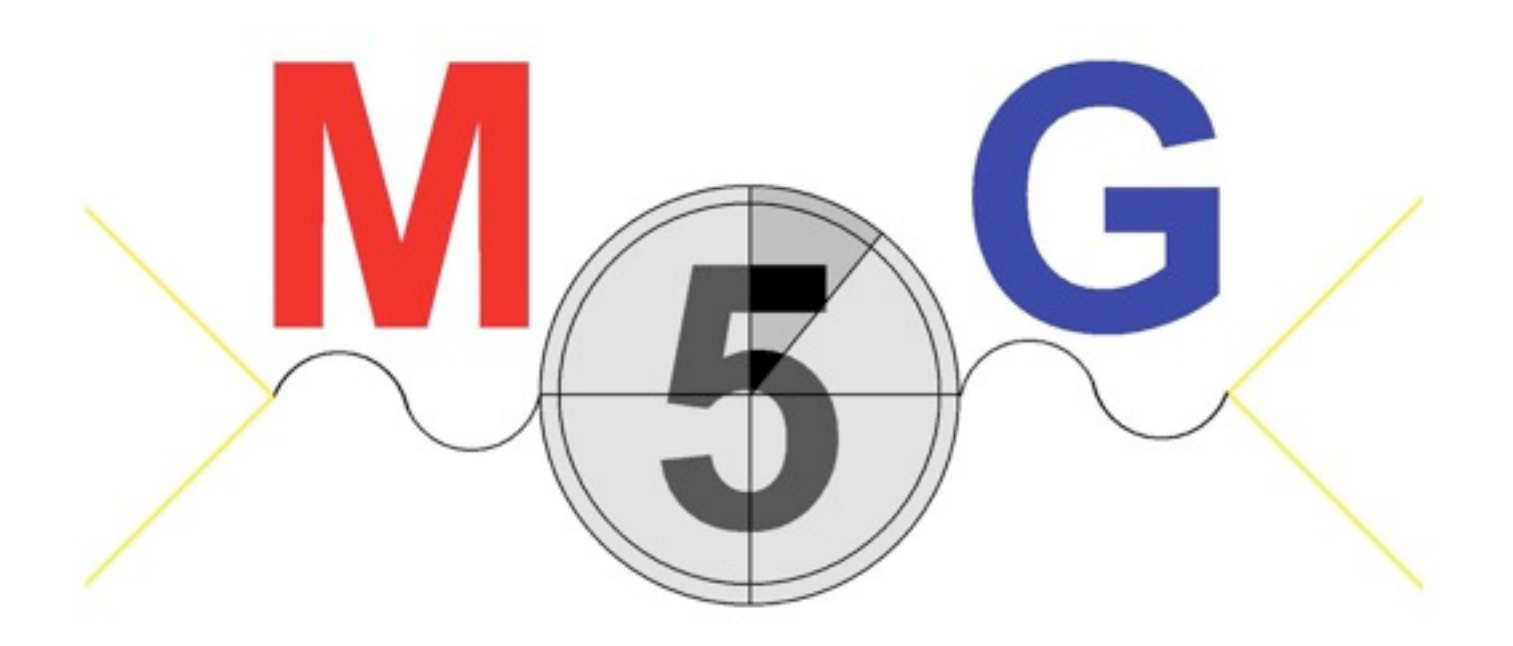

### **<https://launchpad.net/madgraph5> MadGraph 5 is ready for production both for SM and for BSM**

jeudi 22 mars 2012